# **UNIVERSIDAD TECNOLÓGICA CENTROAMERICANA UNITEC**

## FACULTAD DE CIENCIAS ADMINISTRATIVAS Y SOCIALES

INFORME DE PRÁCTICA PROFESIONAL

PIXDEA S. de R.L.

## SUSTENTADO POR:

## 21811042 – ALEXANDRA ESTEFANÍA RODRÍGUEZ VELÁSQUEZ

## PREVIA INVESTIDURA AL TÍTULO DE

## LICENCIADO EN MECADOTECNIA Y NEGOCIOS INTERNACIONALES

SAN PEDRO SULA, CORTÉS HONDURAS, C. A.

FECHA: 1 de febrero 2022

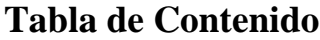

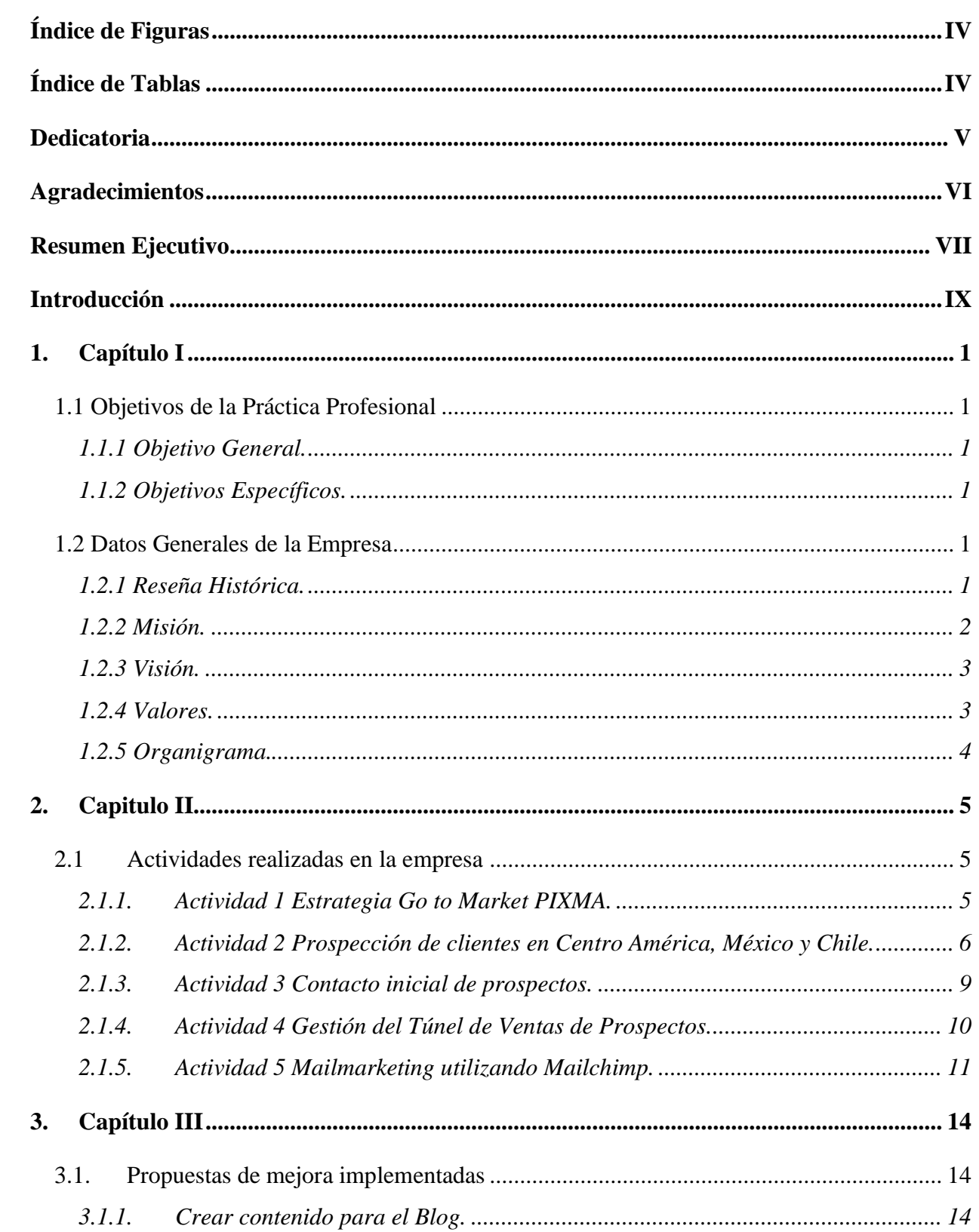

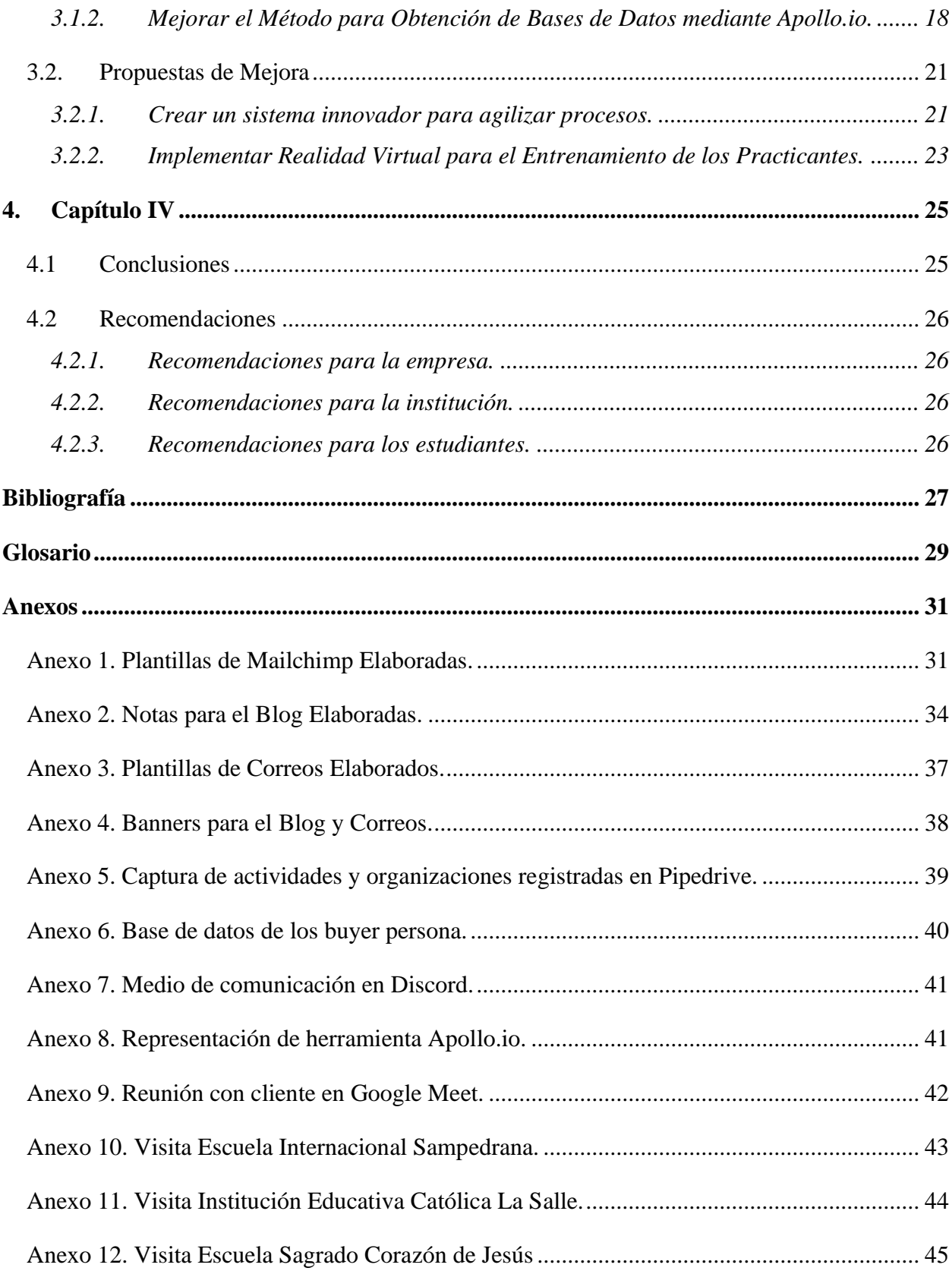

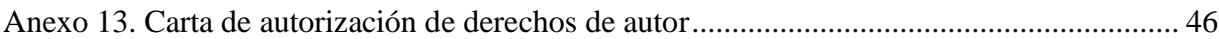

# Índice de Figuras

<span id="page-4-0"></span>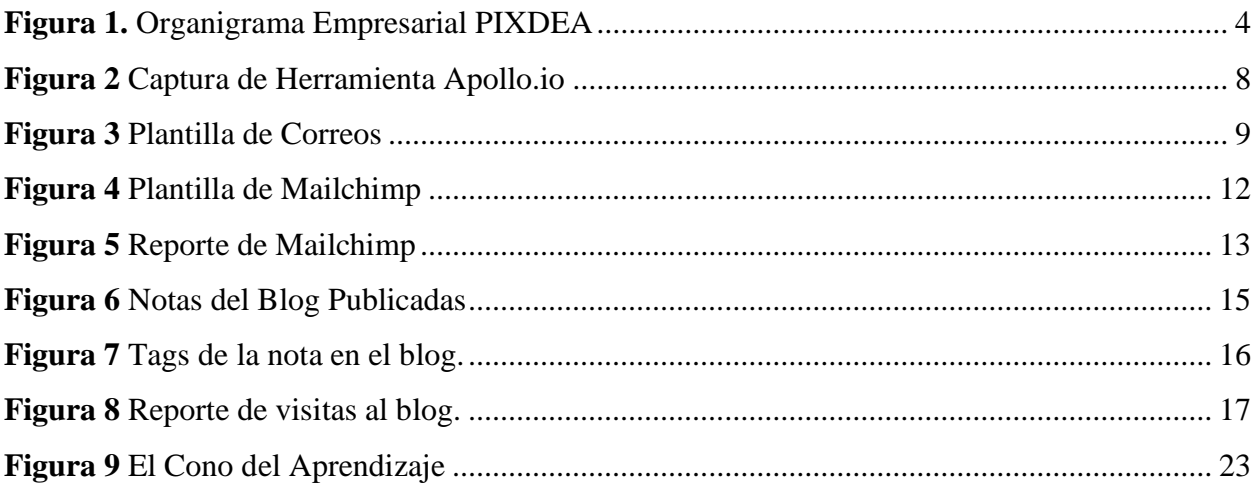

# Índice de Tablas

<span id="page-4-1"></span>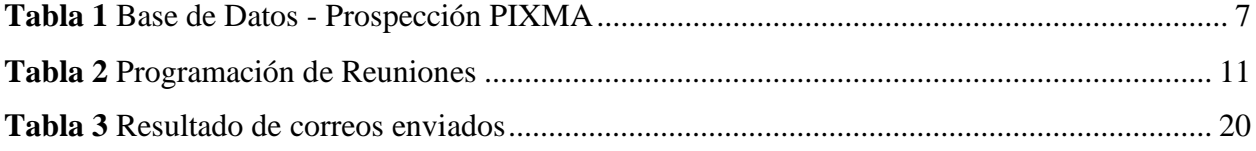

## **Dedicatoria**

<span id="page-5-0"></span>A mi familia, por la unidad que tenemos, por la relación con Dios como familia que nos ayuda siempre a seguir a delante y por la motivación que me dan para no rendirme.

A mi papá por el apoyo incondicional y por la confianza que ha depositado en mi. A mi mamá, quien siempre está pendiente, dándome amor y poner antes de todo mi bienestar. A mi hermano por ser mi cómplice en la vida y ayudarme siempre que lo necesito.

## **Agradecimientos**

<span id="page-6-0"></span>Primeramente, agradezco a Dios por las bendiciones que he recibido junto a mi familia, porque el ha sido quien ha hecho posible la culminación de mis estudios de pregrado.

Agradezco a mi mejor amiga Sofía por apoyarme emocionalmente en los momentos mas difíciles y los mejores momentos de todo el proceso académico.

Mi grupo de amigas mercadólogas Jenssi, Celeste, Nineth y María José por esta carrera que culminamos juntas y frente a todo pronostico, con ellas cada uno de los aprendizajes durante estos cuatro años valió la pena.

Finalmente agradezco mucho a la empresa PIXDEA por abrirme sus puertas y darme la oportunidad de poder aprender y poner en practica mis conocimientos. Especialmente a Xavier y a Zohar por su paciencia, dedicación, y por transmitir sus conocimientos para mi formación profesional.

#### **Resumen Ejecutivo**

<span id="page-7-0"></span>En el presente informe se describen las actividades desarrolladas durante el período de práctica por el estudiante, como también las propuestas de mejora que se implementaron y las propuestas de mejora planteadas, en el departamento de Desarrollo de Negocios de PIXDEA.

PIXDEA es una empresa de Costa Rica con presencia también en Honduras y brindan sus servicios a países de Centro América, México y Chile. PIXDEA es la primera empresa en Latinoamérica en ofrecer Realidad Virtual a escuelas y empresas que se acopla a las necesidades especificas en estos países. La empresa comenzó dirigiéndose a las escuelas con el objetivo de innovar la educación y tener mejores resultados en los estudiantes, debido a la pandemia se decidió dirigirse a las empresas en temas de formación corporativa y proyectos que ayuden a las empresas a optimizar sus procesos. El departamento de Desarrollo de Negocios, desarrolla estrategias y busca llegar a mas clientes por medio de la ejecución de las mismas. Lo mas importante es poder identificar el público objetivo y lograr relaciones positivas con las partes interesadas.

Las actividades realizadas por el estudiante durante el período de práctica en este departamento incluyeron el desarrollo de Estrategia *Go to Market*, la prospección de clientes, contacto inicial con los clientes prospecto, seguimiento de túnel de ventas, desarrollo de campañas de *Mailmarketing* utilizando Mailchimp, análisis y desarrollo de creación de notas para el blog de PIXDEA.

Al igual que el desarrollo de las actividades, se implementaron 5 propuestas de mejoras encontradas durante el proceso del desarrollo de las actividades. Estas propuestas de mejora están enfocadas en la optimización de procesos en la empresa como la prospección de clientes, como el primer contacto de los clientes encontrados y el entrenamiento para los practicantes. De igual forma, las propuestas de mejora se enfocan al aumento de la productividad de los colaboradores y lo que se necesita para poder aumentar la productividad. Se encontró una oportunidad para hacer crecer el conocimiento y posicionamiento de la marca iniciando el manejo de la red social de TikTok y la correcta redacción de notas para el blog.

Para el desarrollo de cada una de las propuestas, se realizó una evaluación para conocer los beneficios obtenidos al momento de implementarse. Para la prospección de clientes, es necesario considerar adquirir bases de datos ya creadas con las características y segmentos específicos a los que se dirige la empresa, de esta forma agilizar el proceso de adquirir nuevos clientes para los servicios que se ofrecen. Actualmente, el primer contacto con los clientes prospectados se realiza manualmente, lo que incurre mas tiempo personalizando y enviando correos a muchas empresas en cada uno de los países a los que se dirige PIXDEA, gestionando mejor este proceso con una plataforma de envío de correos automática, optimizarían los procesos.

En cuanto a la implementación de la red social TikTok, se consideró la cantidad de aceptación por el público en esta plataforma y los avances que se están observando en el mundo con la implementación de esta tecnología de Realidad Virtual. Es importante mencionar que, aunque no encontremos todo nuestro publico objetivo en dicha plataforma, sí logramos llegar a los *user persona* que pueden ser estudiantes, colaboradores en distintas empresas y algunos padres de familia. De esta forma lo que logramos es instruir al publico y mostrar el objetivo de la Realidad Virtual y lo que se puede lograr con ella, como también obtener un reconocimiento y posicionamiento de marca.

### **Introducción**

<span id="page-9-0"></span>La práctica profesional es una oportunidad que tienen los estudiantes para la implementación de los conocimientos adquiridos durante su carrera universitaria, en este caso particular, la carrera de Licenciatura en Mercadotecnia y Negocios Internacionales. El período de práctica se realizó a partir del 11 de octubre al 20 de diciembre del año 2021, desempeñando el cargo de Desarrollador de Negocios Digitales JR en la empresa PIXDEA, una empresa hondureña que utiliza la realidad virtual para crear una nueva forma de aprendizaje, más activa, efectiva y entretenida. Sus instalaciones principales están ubicadas en San José, Costa Roca.

En el presente informe se describen las funciones y actividades realizadas durante este periodo de práctica profesional. En el primer capítulo se podrán conocer los objetivos a alcanzar durante la práctica profesional, y datos importantes de la empresa como su reseña histórica, misión, visión, valores y organigrama organizacional.

El segundo capítulo está compuesto por información mas específica, se describen las actividades realizadas durante el período de práctica. También se explican las funciones desarrolladas y el aprendizaje adquirido en el período de práctica. El capítulo tres se centra directamente a las oportunidades de mejora detectadas en la empresa, por lo que se propusieron varios puntos de vista que pueden tomar en cuenta para optimizar los procesos. Al mismo tiempo, se muestran las propuestas de mejora implementadas por la empresa.

Finalmente, en el capitulo cuatro del presente informe se exponen las conclusiones obtenidas del proceso de práctica profesional. Dentro de las mismas, se describen los resultados obtenidos positivos y negativos de acuerdo a los objetivos planteados en el capitulo primero. De igual forma, se comparten las recomendaciones luego de realizarse un análisis de lo experimentado a lo largo del proceso de práctica. Las recomendaciones están formuladas de acuerdo a quien se dirijan. Se realizaron recomendaciones para la empresa PIXDEA, para la Universidad Tecnológica Centroamericana (UNITEC) y para los estudiantes próximos a realizar el proceso.

## **1. Capítulo I**

## <span id="page-10-1"></span><span id="page-10-0"></span>**1.1 Objetivos de la Práctica Profesional**

## <span id="page-10-2"></span>**1.1.1 Objetivo General.**

Alcanzar las metas y objetivos propuestos por la empresa de las actividades a realizar durante el periodo de práctica profesional ayudando a mejorar los procesos, aportando nuevas ideas y adquiriendo conocimiento necesario para el aprendizaje.

## <span id="page-10-3"></span>**1.1.2 Objetivos Específicos.**

- Conocer durante los tres meses en la empresa, sus métodos y estrategias para el desarrollo de su negocio nacional e internacional, de esta forma tener una visión acertada para el aporte de las mejoras.
- Desarrollar propuestas de mejora a corto y largo plazo a partir de los métodos y estrategias de la empresa, logrando que la implementación de las mismas genere un cambio positivo.
- Evaluar las estrategias actuales de la empresa y analizar los resultados obtenidos por su implementación.
- Ejecutar el proceso para identificar clientes prospecto para el proyecto PIXMA de la mejor manera y lograr concretar ventas con los clientes interesados.

### <span id="page-10-4"></span>**1.2 Datos Generales de la Empresa**

#### <span id="page-10-5"></span>**1.2.1 Reseña Histórica.**

Pixdea es una empresa hondureña que utiliza la realidad virtual para crear una nueva forma de aprendizaje, más activa, efectiva y entretenida. Se dice que acelera el aprendizaje en un 90% a diferencia de otras herramientas de comunicación y de enseñanza existentes. (Lanza, 2020)

La empresa inició a finales del año 2016, sin más recursos que la computadora personal y la cámara fotográfica de Xavier Rubio, su fundador. (Lanza, 2020)

Lo que iniciaría como una empresa de servicios digitales gracias al avance en los estudios autodidactas del diseño y fabricación de realidad virtual de Rubio. En 2017 realizaría los primeros módulos vendibles para la industria Inmobiliaria, los cuales tuvieron gran aceptación. Ya para esa fecha la empresa logró firmar un contrato con tres de las más grandes desarrolladoras de Costa Rica. (Lanza, 2020)

Ese mismo año "Pixdea" ganó un importantísimo premio a la innovación tecnológica en Honduras y es reconocida por Forbes como una de las 30 promesas de negocios más importantes para la región. (Lanza, 2020)

Según su fundador el reto más grande al que se enfrentó a la hora de emprender es no rendirse jamás y siempre seguir adelante. Para Xavier Rubio ser finalista de ese premio significó una apertura al éxito que comprobó que sus noches de desvelo al final valieron la pena. Del Taller rescata el conocimiento fundamental que recibió y el "*networking*" del cual fue parte. (Lanza, 2020)

Además, consiguió el "Premio Innovación en la Construcción 2018", ese se entrega cada año como un esfuerzo conjunto de la Cámara Costarricense de la Construcción, el programa "Yo Emprendedor" y "Grupo Mutual" como patrocinador del evento. (Lanza, 2020)

También, está entre los diez finalistas del año 2020 en el concurso Desafío Play que promueve el Banco Interamericano de Desarrollo (BID). De un total de 296 propuestas provenientes de 30 países se logró llegar a la selección de los 10 finalistas del desafió. En el jurado conformado por 14 miembros participaron especialistas del BID, inversores, expertos de videojuegos educativos y miembros del ecosistema de la región. (Lanza, 2020)

#### <span id="page-11-0"></span>**1.2.2 Misión.**

Somos una *Startup* que tiene como objetivo potenciar la educación en Costa Rica a través de un formato experiencial y el uso de tecnologías de vanguardia como la realidad virtual. (PIXDEA, 2021)

#### <span id="page-12-0"></span>**1.2.3 Visión.**

A mediano plazo, la visión de PIXDEA es instalar el primer centro de producción de este tipo de tecnología en Honduras y que a medida que se desarrolle más contenido, se publicará la primera plataforma educativa de realidad virtual self-service donde las escuelas de todo el mundo y sus estudiantes podrán acceder a su contenido y al de otros desarrolladores, un contenido local e internacional disponible en diferentes idiomas. (PIXDEA, 2021)

### **1.2.4 Valores.**

- <span id="page-12-1"></span>• Innovación: Utilizamos la realidad virtual para crear una nueva forma de aprendizaje, más activa, efectiva y, sobre todo, ¡entretenida!
- Compromiso: Somos un equipo unido por el sueño de transformar la educación en América Latina, buscando crear experiencias duraderas y un impacto de alto valor social.
- Pasión: En PIXDEA nos apasiona desarrollar experiencias y soluciones en realidad virtual que permitan escalar y potenciar la formación en las organizaciones.
- Vocación de servicio: Desarrollamos productos y servicios que se ajusten a las necesidades de nuestros clientes.
- Espíritu de equipo: Somos un grupo unido, con diferentes talentos y habilidades, pero direccionados hacia el cumplimiento de los objetivos organizacionales. (PIXDEA, 2021)

# <span id="page-13-0"></span>**1.2.5 Organigrama.**

<span id="page-13-1"></span>**Figura 1.** Organigrama Empresarial PIXDEA

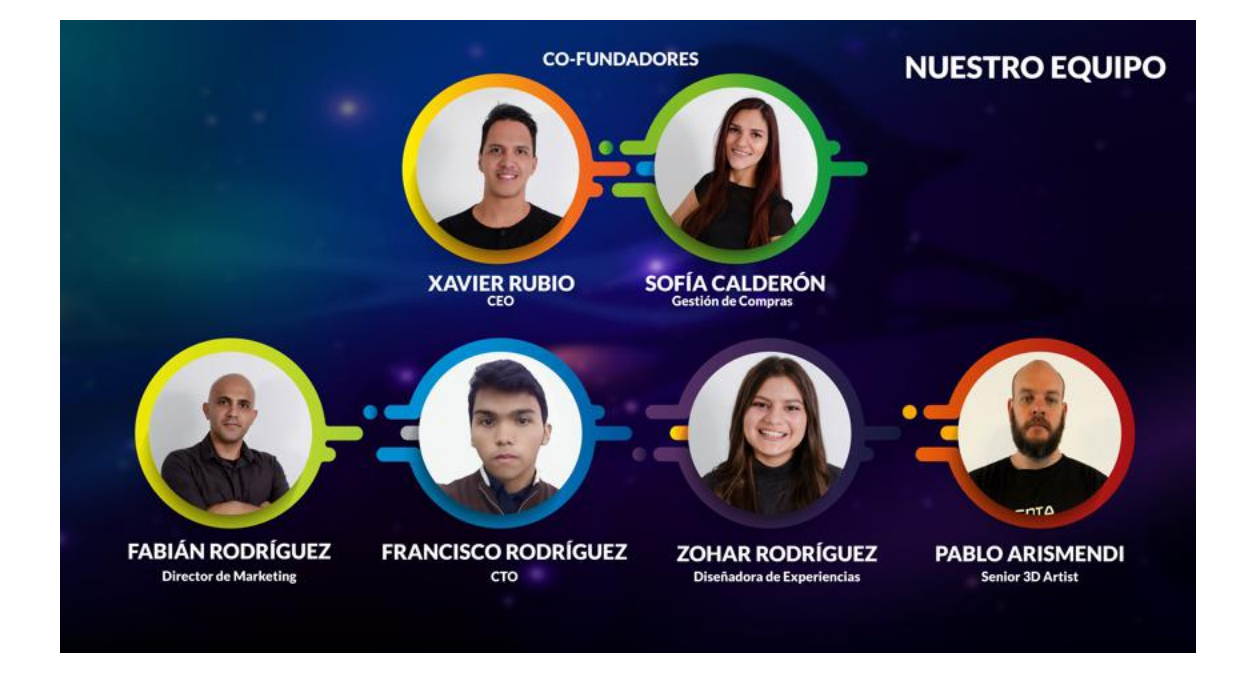

**Fuente:** (Rubio, 2021)

#### **2. Capitulo II**

<span id="page-14-0"></span>El capitulo II describe las actividades realizadas durante el periodo de práctica en PIXDEA en el departamento de Desarrollo de Negocios Digitales.

Este departamento desarrolla estrategias y busca llegar a más clientes por medio de la ejecución de las mismas. Lo más importante es poder identificar el público objetivo y lograr relaciones positivas con las partes interesadas.

En pequeñas empresas, el desarrollador de negocio asume dos papeles, uno como desarrollador y otro como vendedor. El Desarrollador de Negocios es aquella persona que se encarga de estudiar el mercado, los clientes, proveedores y establecer relaciones a largo plazo para ampliar el negocio empresarial. Por otro lado, el Desarrollador de Ventas es aquella persona que se encarga de la investigación, prospección y calificación de los leads para su posterior cierre de la venta. (*El perfil ideal de un Desarrollador de negocio/Desarrollador de ventas*, s/f)

Las actividades realizadas en el departamento de Desarrollo de Negocios Digitales por la practicante, estuvieron enfocadas al proyecto asignado mencionado en las actividades del presente informe llamado PIXMA.

### <span id="page-14-2"></span><span id="page-14-1"></span>**2.1 Actividades realizadas en la empresa**

#### **2.1.1. Actividad 1 Estrategia Go to Market PIXMA.**

PIXMA es un proyecto en desarrollo de PIXDEA, se decidió incursionar en este rubro debido a la pandemia ya que las escuelas estaban cerradas y no había lugar de continuar con su principal objetivo el cual era la educación mediante realidad virtual en las escuelas privadas de Costa Rica. PIXMA consiste en ofrecer a las empresas un servicio innovador y tecnológico en el tema de Seguridad y Salud Ocupacional para que puedan implementar sus formaciones y capacitaciones con la herramienta de realidad virtual. De esta forma las empresas reducen costos, se previenen riesgos en el proceso de formación y se logra un aprendizaje más óptimo y con mejores resultados. PIXMA logra crear experiencias inolvidables a quienes experimentan las simulaciones, lo que nos da como resultado mas concentración y estimula la memoria de los colaboradores.

Esta estrategia *Go to Market* es un plan de acción que facilita la inserción de un producto o servicio en el mercado. Se trata de establecer un mapa con los pasos y aspectos clave por los que tu producto debe pasar para alcanzar a tus clientes. El objetivo, es definir la intención con la que tu empresa se dirige a su mercado potencial y, de esta manera, mejorar los resultados de venta ofreciendo experiencias favorables. Lo que busca es trazar el camino para transmitir tu propuesta de valor a la audiencia correcta. ("Go to Market", 2020)

Se inició realizando una propuesta de valor para cada uno de los perfiles de clientes y *buyer persona* que se identificó para el proyecto PIXMA, los cuales fueron tres: empresas consultoras, empresas grandes multinacionales y universidades. En estos tres perfiles de clientes se identificaron los *buyer persona* los cuales son: Gerentes de Planta y Bodega, Instructores de Capacitaciones, Encargados de Seguridad y Salud Ocupacional y Gerentes de Recursos Humanos.

Principalmente se comenzó a definir los principales países donde se pueden encontrar estos perfiles de clientes los cuales son: México, Costa Rica, Panamá, Honduras, Guatemala y Chile.

Teniendo definido los aspectos anteriormente mencionados, se procedió a plantear los objetivos y estrategias para poder llegar a los *buyer persona* de PIXMA. La principal estrategia consistía en contactar a los *buyer persona* que se encontraran de cada cliente y contactarlos por medio de correo electrónico, de esta forma se solicitaría, si era de su interés, una reunión corta para plantear las bondades de este proyecto. Para realizar cualquier tipo de contacto con las empresas, era necesario el proceso de prospección de clientes, a continuación, se describe la segunda actividad realizada.

# <span id="page-15-0"></span>**2.1.2. Actividad 2 Prospección de clientes en Centro América, México y Chile.**

En continuidad con la actividad anterior, se debía hacer una prospección de los posibles clientes interesados en PIXMA tomando en cuenta las características anteriormente mencionadas de cada cliente. Se inició haciendo una búsqueda bastante minuciosa de todas las empresas en los países como Costa Rica, México, Honduras, Guatemala, Panamá y Chile, que tuvieran relación con Seguridad y Salud Ocupacional, de igual forma se investigaron universidades y empresas grandes. Esta investigación se realizó por medio de navegadores de internet. Se recaudaron datos de cada empresa como nombre, dirección, pagina web, correo electrónico, teléfono, país y sector. A continuación, se presenta la **tabla 1** que detalla la elaboración de una tabla donde se organizaron los datos encontrados al realizarse la prospección.

| <b>Etiqueta</b> | Pais        | <b>Sectores</b>                                | <b>Sectores</b>         | Provincia/Departamento | Nombre completo (Empresa)                           | Dirección                                                                                  | <b>Region (Cludad)</b> | <b>Página Web</b>                                                       |
|-----------------|-------------|------------------------------------------------|-------------------------|------------------------|-----------------------------------------------------|--------------------------------------------------------------------------------------------|------------------------|-------------------------------------------------------------------------|
| Empresa         | Guatemala   | Seguridad Ocupacional                          | Empresa de Servicios    |                        | GREMIAL DE SEGURIDAD INDUSTRIAL Y SALUD OCUPACIONAL | Ruta 6 9-21, Zona 4 01004-Guatemala, Guatemala                                             | Ciudad de Guatemala    | https://gremialsiyso.com.gt                                             |
| Empresa         | Guatemala   | Seguridad Ocupacional                          | Empresa de Servicios    |                        | <b>PETREL</b>                                       | calle 15-00 zona 14 Centro Empresarial Rincones de Antigua, Oficina Ciudad de Guatemala    |                        | https://www.petreka.com/                                                |
| Empresa         | Guatemala   | Seguridad Ocupacional                          | Gobierno                |                        | MNISTERIO DE TRABAJO Y PREVISIÓN SOCIAL             | 7 avenida 3-33 Zona 9 - Edificio Torre Empresarial                                         |                        | Ciudad de Guatemala bajo gob glindex phpidgps/salud-y-segui             |
| Empresa         | Guatemala   | Seguridad Ocupacional                          | Empresa de Servicios    |                        | CÁMARA DEL AGRO GUATEMALA                           | Nvenida 5-55 Zona 14, Edificio Europlaza Torre 3, Nivel 10, Oficina 10 Ciudad de Guatemala |                        | https://www.camaradelagro.org/                                          |
| Empresa         | Guatemala   | Seguridad Ocupacional                          | Empresa de Servicios    |                        | MONTACARGAS DE GUATEMALA                            | 51 calle 17-79 zona 12. Guatemala 01012                                                    | Ciudad de Guatemala    | ps://www.montacargasdeguatemala.cor                                     |
| Empresa         | Guatemala   | Seguridad Ocupacional                          | Empresa de Servicios    |                        | <b>REMISA</b>                                       | 28 Calle 15-30. Cdad, de Guatemala, Guatemala                                              | Ciudad de Guatemala    |                                                                         |
| Empresa         | Guatemala   | Seguridad Ocupacional                          | Distribuidor            |                        | GRUPOMR                                             | x. Mariscal 24-00 Interior 8 zona 11. Ciudad de Guatemala, Guatemala Ciudad de Guatemala   |                        | https://www.remisa.com/servicios<br>https://grupomr.com/capacitacionesi |
|                 | Guatemala   |                                                | Empresa de Servicios    |                        | <b>CMS INDUSTRIAS</b>                               | 32 Calle 7-89 Las Charcas Zona 11. Guatemala                                               | Ciudad de Guatemala    |                                                                         |
| Empresa         | Guatemala   | Seguridad Ocupacional<br>Securidad Ocupacional | Fabricante de Alimentos |                        | ALIMENTOS PARA ANIMALES S.A.                        | Km 60.5 Carretera CA-2 Siguinalà, Escuintia, Guatemala,                                    | Escuintia              | https://www.omsindustrias.com/                                          |
| Empresa         |             |                                                | Empresa de Servicios    |                        | GRUPO AGDYSA - LABSYSO                              |                                                                                            | San Salvador           | https://concentradosaliansa.com/                                        |
| Empresa         | El Salvador | Seguridad Ocupacional                          |                         |                        |                                                     | as Rosas #1, Pje Las Margaritas Casa #15, San Salvador, El Salvado                         |                        | https://agdysa.com/                                                     |
| Empresa         | El Salvador | Seguridad Ocupacional                          | Empresa de Servicios    |                        | <b>MOBULOGISTICS</b>                                | Parque Industrial San Andrés km 35 carretera a Santa Ana. Cd Arce                          | La Libertad            | https://mobu.com.sv/                                                    |
| Empresa         | El Salvador | Seguridad Ocupacional                          | Fabricante de Alimentos |                        | <b>EMBOTELLADORA LA CASCADA</b>                     | Col La Rabida, 6ta, Av. Norte No. 1708. San Salvador                                       | San Salvador           | tos://www.lacascada.com.sv/es/nicio.ph                                  |
| Empresa         | El Salvador | Seguridad Ocupacional                          | Fabricante de Alimentos |                        | LA SULTANA S.A. DE C.V.                             | ación Industrial Plan de La Laguna, Pasaje B, Antiguo Cuscatlán, La L                      | La Libertad            | https://concentradosaliansa.com/                                        |
| Empresa         | Panama      | Seguridad Ocupacional                          | Empresa de Servicios    |                        | <b>GRUPO ITS</b>                                    | Urb. Chanis. Via Principal Edificio J3. No. 145 Panamá.                                    | Panamá                 | po-its.com/centro-internacional-de-capa-                                |
| Empresa         | Panama      | Seguridad Ocupacional                          | Empresa de Servicios    |                        | <b>SEGURIDAD PANAMA</b>                             | Panama, Rep de Panama                                                                      | Panamá                 | https://t.co/ZVerw/ObNa?amp=1                                           |
| Empresa         | Panama      | Seguridad Ocupacional                          | Fabricante de Alimentos |                        | AGUA PURISSIMA                                      | Calle 15, Rio Abaio                                                                        | Ciudad de Panamá       | Ma://aguapurissima.com/                                                 |
| Empresa         | Chile       | Seguridad Ocupacional                          | Empresa de Servicios    |                        | SEGURIDAD INDUSTRIAL - INERCO CHILE                 | Consultoria Chile Andrés Bello 2233, Piso 3 Providencia, Santiago                          | Santiago               | https://chile.inerco.com/clientes                                       |
| Empresa         | Chile       | Seguridad Ocupacional                          | Fabricante de Alimentos |                        | COCA COLA ANDINA - EMBOTELLADORA ANDINA             | Embotelladora Andina S.A.Av. Miraflores 9153 - Renca                                       | Santiago               | https://www.koandina.com/contacto.php                                   |
| Empresa         | Chile       | Seguridad Ocupacional                          | Empresa de Servicios    |                        | PREVENCIÓN DE RIESGOS LABORALES                     | Huertanne 1055, Oficina 503                                                                | Santiago               | ps://www.prevencionderiesgoslaborales                                   |
| Empresa         | Chile       | Seguridad Ocupacional                          | Empresa de Servicios    |                        | ASESORÍAS EN PREVENCIÓN DE RIESGOS                  | Los Militares 5890 of. 304 Las Condes                                                      | Santiago               | https://www.acadis.cl/                                                  |
| Empresa         | México      | Seguridad Ocupacional                          | Empresa de Servicios    |                        | <b>PROHISEG</b>                                     | Estatuto Jurídico 316, Adolfo Lopez Mateos, CP, 86040 Villahermosa                         | Tabasco                | https://www.prohiseg.com/                                               |
| Empresa         | México      | Seguridad Ocupacional                          | Empresa de Servicios    |                        | EMPRESAS Y NEGOCIOS - GRUPO EHS.                    | Calzada Zavaleta 2525 Int 2b                                                               | Puebla                 | https://www.grupoehs.com.mx/index.htm                                   |
| Empresa         | México      | Seguridad Ocupacional                          | Empresa de Servicios    |                        | SEGURIDAD INDUSTRIAL - INERCO MÉXICO                | ultoria México Insurgentes Sur 1431 Piso 9 Colonia Insurgentes Mixo:                       | Cludad de México       | as://mexico.inerco.com/seguridad-industr                                |
| Empresa         | México      | Seguridad Ocupacional                          | Empresa de Servicios    |                        | MMK CONSULTING                                      | . Miguel Hidalgo y Costilla 1952 Arcos Vallarta 44130 Guadalajara, Jr.                     | Guadalajara            | Trimhconsulting.com.mx/sequridad-higi-                                  |
| Empresa         | México      | Seguridad Ocupacional                          | Empresa de Servicios    |                        | PIENSO, A.C.                                        | Chapultepec NTE. 15, Piso 23. Colonia Ladrón de Guevara, CP, 4461                          | Guadalajara            | bs://www.piensoenlatinoamerica.org/inic                                 |
| Empresa         | México      | Seguridad Ocupacional                          | Empresa de Servicios    |                        | <b>SEGA CONSULTORES</b>                             | fan de San Luis No. 2122-1 Chapultepec Country Guadalajara, Jaliso                         | Guadalajara            | https://www.segaconsultores.com.mx/                                     |
| Empresa         | México      | Seguridad Ocupacional                          | Empresa de Servicios    |                        | <b>HY'S ASOCIADOS</b>                               | Oficinas Corporativas Metepec Edo. De México                                               | Metepec                | https://hysasociados.com/                                               |
| Empresa         | México      | Seguridad Ocupacional                          | Empresa de Servicios    |                        | <b>EHS CONSULTORES</b>                              | 1595, Int. 57, Coto Abeto, Villas De La Primavera, C.P. 45066, Zapor                       | Guadalajara            | https://ehsconsultores.com.mx/                                          |
| Empresa         | México      | Seguridad Ocupacional                          | Empresa de Servicios    |                        | SALUD OCUPACIONAL INTEGRAL                          | Cobre Edificio 2 B, Esquina Calle del Yeso Parque Industrial, Hermosillo, Sonora           |                        | http://soi.mx                                                           |
| Empresa         | México      | Seguridad Ocupacional                          | Emoresa de Servicios    |                        | <b>SIMAS</b>                                        | Domingo Arenas, 9, Tetlatlahuca, Tiaxcala                                                  | Puebla-Tisscala        | https://simasambiental.com/                                             |
| Empresa         | México      | Seguridad Ocupacional                          | Empresa de Servicios    |                        | FHAI                                                | 7 Oriente No. 1001, Int. 2 y 3 Planta Baja, Barrio de Analco. Puebla,                      | Puebla-Tlaxcala        | http://fhai.com.mx/index.htm                                            |
| Empresa         | Costa Rica  | Seguridad Ocupacional                          | Empresa de Servicios    |                        | <b>MULTIPROSA</b>                                   | redia, San Francisco, Bo. La Esperanza, Locales Las Flores, Nº 6, 7 y                      | San Femando            | https://www.multiprosa.com/                                             |
| Empresa         | Costa Rica  | Seguridad Ocupacional                          | Fabricante de Alimentos |                        | DOS PINOS                                           | Santa María, 6 KM al Oeste, contiguo a Zona Franca Bes, San José,                          | Alabaela               | tps://www.cooperativadospinos.com/heal                                  |
| Empresa         | Honduras    | Seguridad Ocupacional                          | Empresa de Servicios    |                        | COSESAE                                             | Col. Colombia, Calle El Soldado Edificio 2G231                                             | San Pedro Sula         | http://www.cosesae.com/                                                 |
| Empresa         | Honduras    | Seguridad Ocupacional                          | Distribuidor            | $\sim$                 | <b>ALUTECH</b>                                      | Carretera hacia Cortés, Km 1. Después del peaje.                                           | Choloma                | https://www.alutech.hn/inicio                                           |
| Empresa         | Honduras    | Seguridad Ocupacional                          | Distribuidor            |                        | <b>COMERCIAL LARACH</b>                             | 4 Avenida, 12 y 13 Calle, Barrio Las Acacias                                               | San Pedro Sula         | https://larachycia.com/                                                 |
| Empresa         | Honduras    | Seguridad Ocupacional                          | Fabricante de Alimentos |                        | <b>AQUAFEED</b>                                     | oton, San Francisco de Yojoa, Cortes, Honduras C.A. carretera hacia                        | El Borboton            | http://www.aquafeedhnweb.com/                                           |

<span id="page-16-0"></span>**Tabla 1** Base de Datos - Prospección PIXMA

**Fuente:** Elaboración Propia

Teniendo identificadas las empresas, se procedió a la búsqueda de los *buyer persona* y para esto se implementó una herramienta llamada Apollo.io. Apollo.io es una plataforma de participación del cliente que ayuda a las empresas a buscar clientes potenciales, verificar correos electrónicos, administrar la evaluación de clientes potenciales y establecer comunicación por correo electrónico o teléfono. (*Apollo*, s/f) La implementación de esta herramienta Apollo.io, es una propuesta de

mejora implementada que ayudó a encontrar los correos necesarios para continuar con el proceso de prospección.

Apollo.io permite tener una extensión en el navegador que detecta los sitios web de las empresas e identifica las que están integradas en el sistema, de esta forma se pueden encontrar algunos *buyer persona* que tengan actualizados sus datos en esta plataforma.

La **figura 2** presenta el ejemplo decomo se visualiza la herrameinta Apollo.io en una de las páginas web de las empresas prospectadas.

<span id="page-17-0"></span>**Figura 2** Captura de Herramienta Apollo.io

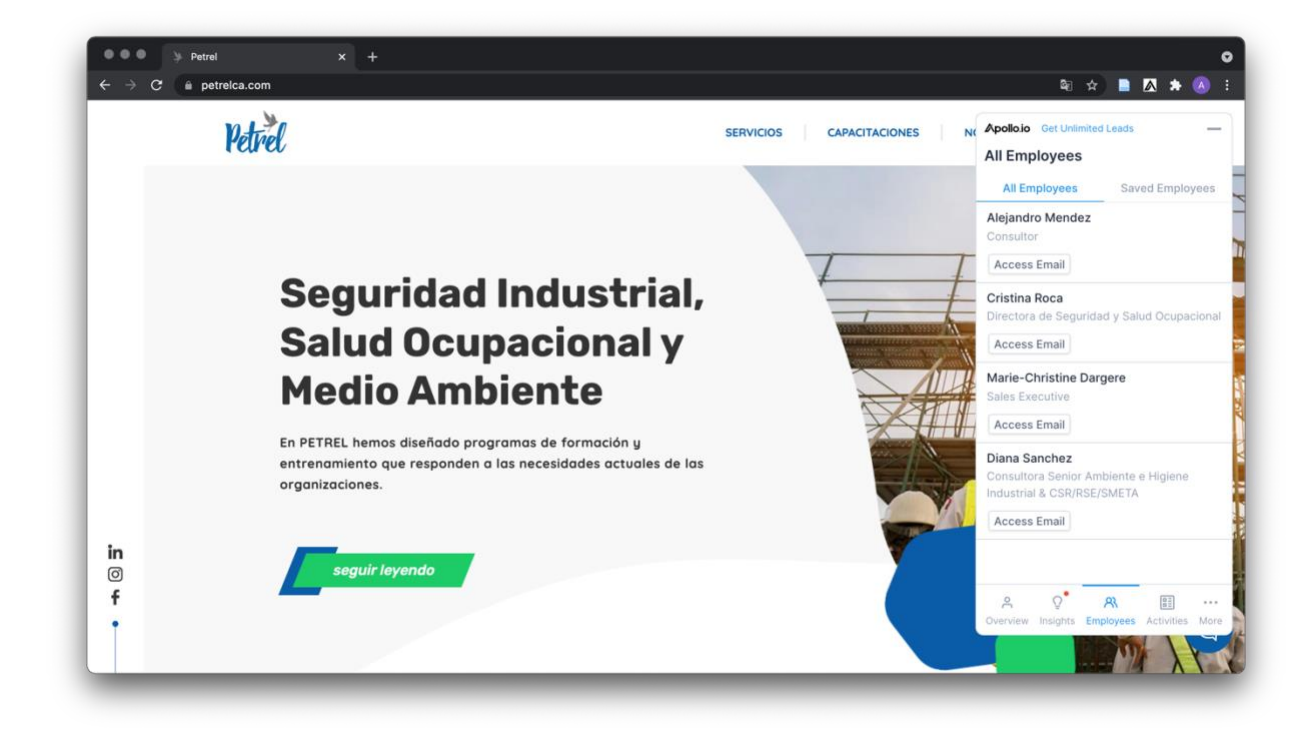

**Fuente:** (*Petrel*, 2021)

En el caso especifico de no obtener el correo del *buyer persona* por medio de esta herramienta, se procedió a contactarlos por LinkedIn. Se conectó con los *buyer persona* y se envió un mensaje de 300 palabras.

## <span id="page-18-0"></span>**2.1.3. Actividad 3 Contacto inicial de prospectos.**

El contacto inicial con los prospectos encontrados consistió en elaborar la plantilla de los correos que se enviarían a cada uno de los *buyer persona* para posteriormente enviar los correos correspondientes y realizar el primer contacto.

La **figura 3** muestra una de las plantillas creadas para el envío de correos.

#### <span id="page-18-1"></span>**Figura 3** Plantilla de Correos

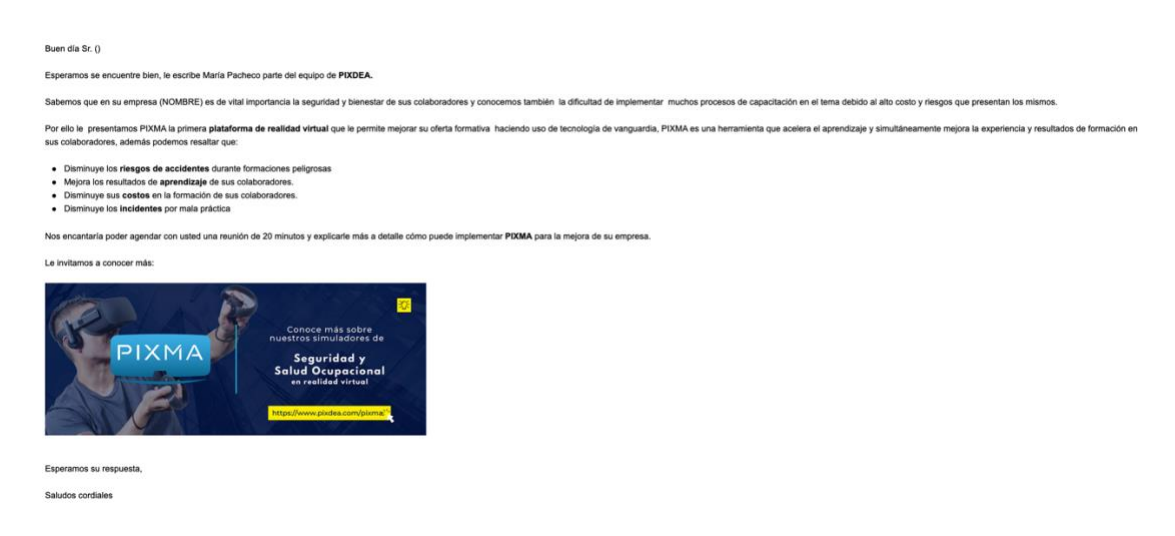

#### **Fuente:** Elaboración Propia

Los correos de los *buyer persona* encontrados en la prospección, se almacenaron en una base de datos para proceder al envío de cada uno de los correos. Previamente, se realizó una plantilla de correo especificamente para cada buyer persona identificado. Al ser enviados los correos, se almacenaron estos datos en una plataforma llamada Pipedrive.

Pipedrive una potente herramienta para ventas y administración de relaciones con los clientes (CRM), especialmente diseñada para que las PYMES optimicen su gestión de ventas. (*¿Qué es y cómo funciona Pipedrive?*, 2016)

En esta plataforma se procedió a importar todos los datos de los *buyer persona* a los que se envió correo, al mismo tiempo que se registraron las empresas a las que estos pertenecen. Una de las facilidades que brinda Pipedrive, es el registro de actividades de los clientes prospectos ingresados a la plataforma. De esta forma se puede llevar un mejor control de las personas a quienes se ha enviado correo y se puede calendarizar el de envío de los siguientes correos.

#### <span id="page-19-0"></span>**2.1.4. Actividad 4 Gestión del Túnel de Ventas de Prospectos.**

Un embudo de ventas es un medidor que estudia instancias de las operaciones de ventas. Es una representación visual de tu prospecto hacia una compra. Se enfoca en el cambio de necesidades y de calidad conforme avanza en su ciclo de compra. (Embudo de ventas, s/f)

El término embudo de ventas viene de la palabra en inglés "*sales funnel*". En esencia, es un estudio piramidal de mercado. (Embudo de ventas, s/f)

En esta actividad se hace uso igualmente de la herramienta previamente mencionada, Pipedrive. Con ella se convertirán los prospectos en clientes contantes utilizando el embudo o túnel de ventas. Este consiste en un medidor que estudia instancias de las operaciones de ventas. (Embudo de ventas, s/f)

Las etapas de un embudo se basan en las necesidades más importantes del prospecto. Se mide según el punto en el que se encuentre dentro del ciclo de compra. Busca guiar a los prospectos por varias etapas de tu proceso de venta. (Embudo de ventas, s/f)

Como se mencionó anteriormente, los correos fueron enviados a los de datos encontrados de los *buyer persona*. Después de registrar los correos como actividad realizada en la plataforma Pipedrive, se esperó la respuesta de quienes recibieron y leyeron el mensaje. Hasta la fecha, se programaron y se concretaron 6 reuniones con clientes en Panamá, Costa Rica y México. Se asistió a las reuniones las cuales fueron de mucho provecho y los clientes mostraron mucho interes en el proyecto. En las reuniones a las que se asiste, se debe tomar notas muy minuciosamente de lo conversado en la reunion. En la **tabla 2** se muestra el registro de las seis (6) reuniones agendadas y concretadas a la fecha.

#### <span id="page-20-1"></span>**Tabla 2** Programación de Reuniones

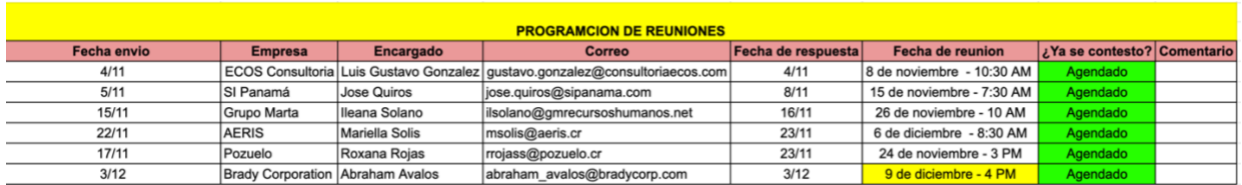

**Fuente:** Elaboración Propia

La reuniones concretadas con clientes en Panamá y Costa Rica fueron de mucho beneficio para PIXDEA. Cuatro de las empresas solicitaron una demostración para experimentar con los visores, lo cual se hizo efectivo para cada una de las empresas interesadas. Esto genera mas posibilidades de poder concretar una venta.

Algunos de los clientes con quienes se realizó la reunión, se obtuvo el contacto gracias a reuniones anteriores realizadas por otros fines de PIXDEA (como el programa de Giras Educativas) en las que se ofreció PIXMA. Se obtuvieron los contactos de los *buyer persona* y se concretarón las reuniones con éxito.

Hasta la fecha, PIXDEA expresó a las empresas interesadas todos los beneficios para implementar Realidad Virtual en sus labores. Algunas de ellas solicitaron modulos personalizados para saber si se compra la licencia. Se está en espera de confirmación por parte de los clientes contactados y se procede al seguimiento de cada uno de los clientes para mantener informadas ambas partes del proceso.

## **2.1.5. Actividad 5 Mailmarketing utilizando Mailchimp.**

<span id="page-20-0"></span>*Mailchimp* es una plataforma de automatización de *marketing* que te ayuda a compartir campañas de correo electrónico y publicitarias con clientes y otras partes interesadas. Nuestro enfoque del *marketing* se centra en prácticas saludables de administración de públicos, campañas bellamente diseñadas y un potente análisis de datos. (*Introducción a Mailchimp*, 2021)

Esta plataforma es un poco parecida a Pipedrive, su objetivo es crear campañas de *marketing* por medio de correo electronico, dirigido a los clientes y partes interesadas. La base de datos construida para PIXMA fue importada a esta plataforma y se crearon plantillas de correos con el fin de dar

un seguimiento a los clientes, proporcionarles información que pueda ser de interes y valor para ellos.

Esta actividad se creó con el objetivo de aumentar las ventas a través de estos correos y dar a conocer la marca y los productos que se ofrecen. Posteriormente se explica con mas detalle una mejora que se implementó para poder obtener un mejor resultado y aprovechar las oportunidades que se crean para la empresa con el uso del *Mailmarketing*. Esta mejora consiste en fusionar las notas creadas para el blog de PIXDEA con las plantillas para *Mailchimp*. De esta forma, quienes reciban el correo, obtendran un enlace directo al blog y podran conocer del tema, al mismo tiempo se implementa un *Call to Action* que genera ventas y tráfico en la página web.

Se crearon cinco (5) plantillas para Mailchimp, cada una con una nota distinta que redirige al blog. Estas plantillas fueron diseñadas estratégicamente para poder cautivar al lector y lograr que ingresen al blog. De esta forma, continuan leyendo la nota y llegar al *Call to Action*. La **figura 4** muestra un ejemplo de una de las plantillas creadas para Mailchimp, donde se puede ver el *Subject* y *Preview Text* redactado para cautivar al lector.

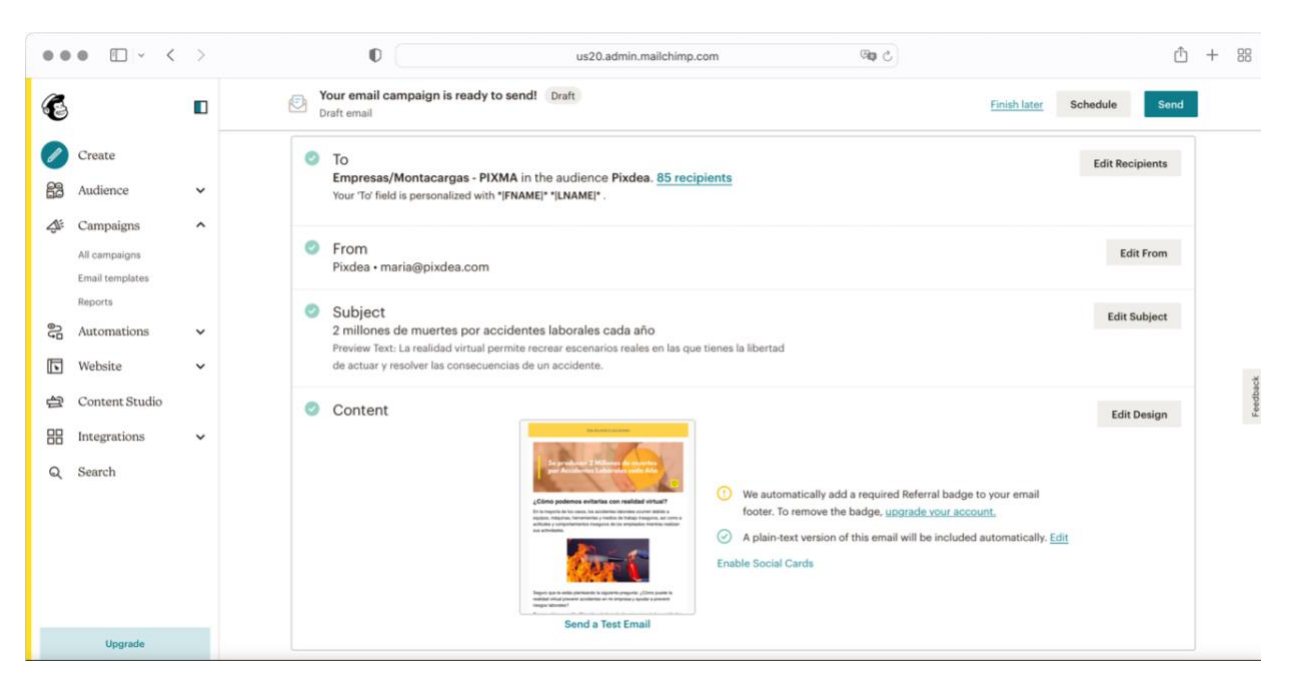

#### <span id="page-21-0"></span>**Figura 4** Plantilla de Mailchimp

**Fuente:** Elaboración Propia en Mailchimp (*Mailchimp*, 2021)

La plataforma permite visualizar el reporte de las campañas realizadas, es decir, el porcentaje de apertura, porcentaje de rebote y registro de clics en el correo enviado. La **figura 5** muestra un ejemplo de dos de las campañas realizadas durante el período de práctica.

<span id="page-22-0"></span>**Figura 5** Reporte de Mailchimp

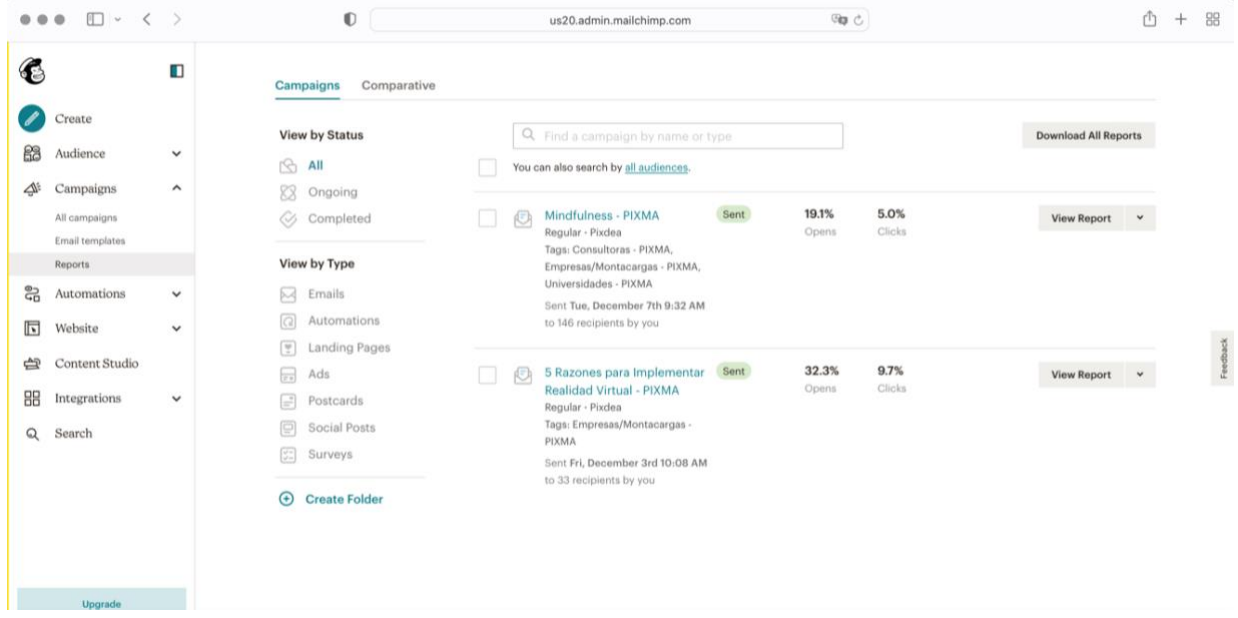

**Fuente:** Elaboración Propia en Mailchimp (*Mailchimp*, 2021)

#### **3. Capítulo III**

## <span id="page-23-1"></span><span id="page-23-0"></span>**3.1. Propuestas de mejora implementadas**

#### <span id="page-23-2"></span>**3.1.1. Crear contenido para el Blog.**

#### *3.1.1.1. Antecedentes.*

El *Marketing* Digital se transforma, y con él es necesario que las empresas busquen nuevas maneras de llegar a clientes potenciales y de promocionar sus productos y servicios. Como parte de la estrategia de *Inbound Marketing*, tener un blog es uno de los primeros pasos para lograr este acercamiento, con contenido de calidad, que brinde soluciones y respuestas a las preguntas de tus potenciales clientes. (*Beneficios de tener un Blog para tu empresa*, 2018)

La tarea asignada a la practicante consistía en retomar las publicaciones de las notas en el blog debido a que estaba descontinuado desde julio del 2021. Se encontró una posibilidad de mejora que funcionaría para tener un mejor acercamiento con los clientes, compartir contenido de calidad y al mismo tiempo lograr ventas por medio del mismo. Anteriormente, se realizaba esta actividad, sin embargo, se propusieron ideas que ayudarían en varios aspectos. Las notas del blog se basaban en actividades que se realizaban en PIXDEA, por lo que se implementó la publicación de notas informativas que tuvieran relación con los servicios que ofrecen. De igual forma, la redacción de las notas, se realizó de forma parecida a un *storytelling* evitando las palabras tecnicas y confusas, de esta forma el lector se siente mas atraido a la lectura. Para una mejorar el tráfico en el blog, se publicó en LinkedIn la nota que lleva a los lectores directo al blog, en adicion a esto, se utilizaron las notas del blog para realizar las campañanas de mailchimp. Anteriormente, se publicaba la nota y podría ser vista por los visitantes a la página web.

#### *3.1.1.2. Descripción de la propuesta.*

El objetivo de implementar esta mejora que involucra principalmente a las notas del blog junto con las campañas realizadas para Mailchimp, es para poder lograr un acercamiento con los clientes, proporcionar contenido de valor y de calidad a la audiencia de PIXDEA. Analizando la otra actividad realizada de las campañas para Mailchimp, se propuso hacer el contenido de los correos fusionado con el blog, de esta forma se daría un seguimiento a los clientes y se podrían promocionar los productos y servicios de PIXDEA. Esta propuesta fue implementada en el período de práctica y se seguirá utilizando el mismo método para poder aprovechar esta herramienta.

De igual forma, se publicaron las notas del blog en la red social LinkedIn, donde se analizó que sería mas conveniente por el público que se encuentra en esta red social.

En el proceso para la creación de las notas del blog, se pensó principalmente en las cinco (5) entradas, las cuales fueron los temas para tratar en el blog  $(i)$ El trabajo te genera mucho estrés? Prueba Mindfulness, 5 Razones para Implementar Realidad Virtual en nuestro trabajo, Se producen 2 millones de muertes por accidentes laborales cada año ¿Cómo podemos evitarlos utilizando Realidad Virtual?, ¡Diferénciate de la competencia! Implementa Realidad Virtual en tus formaciones, El 'METAVERSO' y qué significa para nosotros). Teniendo los temas, se porcedió a buscar información para cada nota, para después redactar de forma que el lector se interesara en lo que estaba leyendo. Se consideraron los *tags* y categorias en las que se clasificaría cada nota por motivos de SEO. En la **figura 6**, se muestran las notas publicadas. Seguidamente en la **figura 7,** se muestra un ejemplo de como se organizan los tags estratégicamente para la publicacion de cada nota.

<span id="page-24-0"></span>**Figura 6** Notas del Blog Publicadas

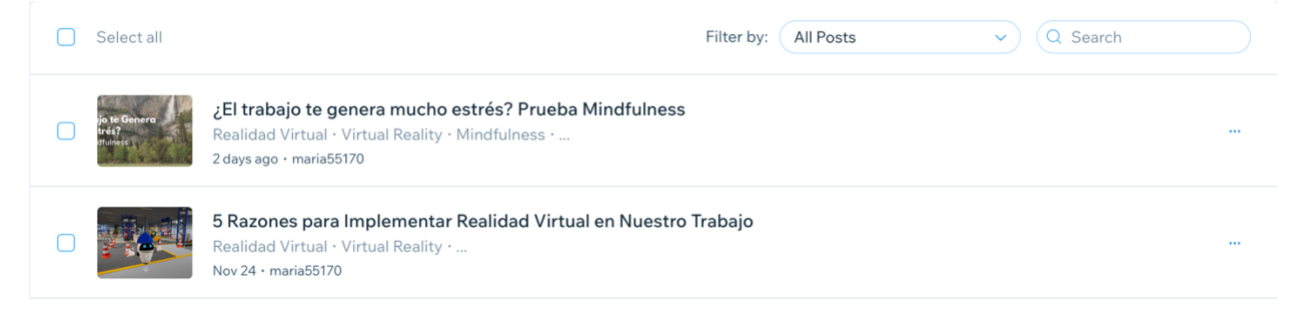

**Fuente:** Elaboración Propia en Wix *(Wix*, 2021)

### <span id="page-25-0"></span>**Figura 7** Tags de la nota en el blog.

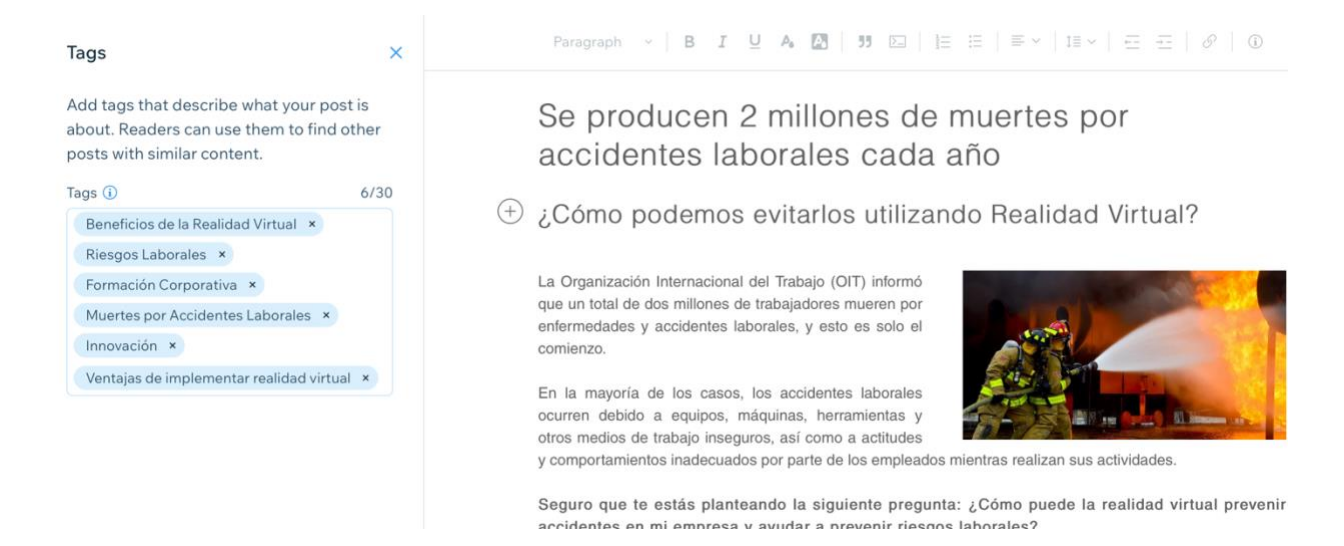

**Fuente:** Elaboración Propia en Wix (*Wix*, 2021)

Para una mejor efectividad tanto del blog como de Mailchimp, se recomendó a la empresa implementar publicidad pagada para los resultados en los buscadores. Se especifican los costos actuales para implementar publicidad pagada en internet.

Los costos de la publicidad en Internet son los siguientes:

En Google, los precios promedio van desde \$0,63 por click hasta \$2,69 por click.

Existen dos formas de anunciarse en Google:

- En la página de resultados del buscador (Google Ads Search).
	- o El costo promedio del click en Google Ads Search es \$2,69.
- En un sitio web específico (Google Ads Display).
	- o El costo promedio del click en Google Ads Display (banners en sitios web) es \$0,63. (Sanoja, 2021)

Para lograr una mejor relación con los clientes y tener mas suscriptores al blog de PIXDEA, se implementó una caja para quienes visiten el blog y no esten suscritos, puedan ingresar sus datos y así tener notificaciones al momento de publicar una nueva nota.

## *3.1.1.3. Impacto de la Propuesta.*

Esta propuesta de mejora se realizó para mantener la constancia en las publicaciones de blog, segmentar muy bien, seleccionar las categorias y los tags del blog. De esta forma poder tener una audiencia que pueda llegar a interesarse en los productos y servicios de PIXDEA. El impacto que generó en las visitas al blog fue muy positivo. Esto se evaluó desde los reportes obtenidos en Mailchimp, considerando los clics recibidos en el boton "Continuar Leyendo" el cual llevaba al lector directamente al blog. De igual forma, se obtuvieron más visitas al blog gracias a la publicación de la nota en LinkedIn. La **figura 8** muestra a la fecha el porcentaje de clics que se ha obtenido mediante *Mailchimp* por parte de los suscriptores que han ingresado al blog.

Como se mencionó anteriormente, para obtener un mejor resultado de esta mejora, es recomendable implementar al menos mensualmente publicidad pagada, esto permite segmentar y obtener mejores resultados de visitas en el blog.

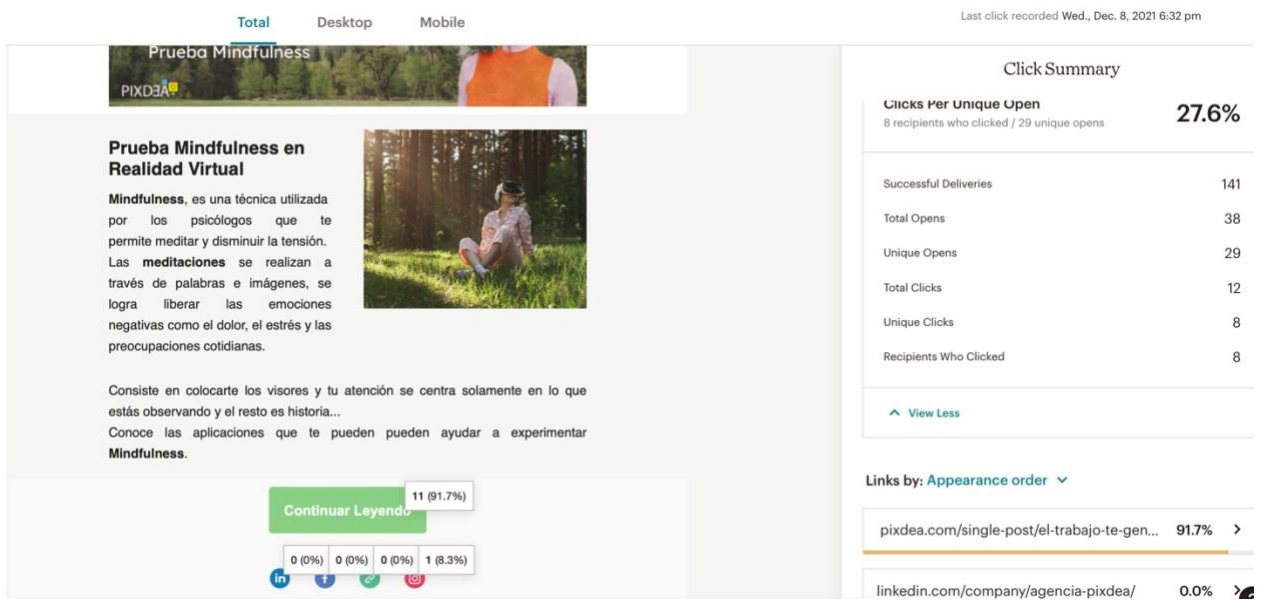

<span id="page-26-0"></span>**Figura 8** Reporte de visitas al blog.

**Fuente:** Elaboración Propia en Mailchimp (*Mailchimp*, 2021)

# <span id="page-27-0"></span>**3.1.2. Mejorar el Método para Obtención de Bases de Datos mediante Apollo.io.**

#### *3.1.2.1. Antecedentes.*

Esta mejora se implementó para el proceso de prospección de clientes, es decir, identificar y almacenar datos de los *buyer persona*. Como se comentó en las actividades realizadas, la obtención de datos para la prospección de clientes era una actividad bastante dificil de realizar debido a la falta de disponibilidad de datos que se pueden encontrar en la pagina web de una empresa.

Para esta actividad era necesario obtener datos de diferentes *buyer persona* de todas las empresas que se encontraron y se almacenaron en la base de datos. El perfil del buyer persona correspondiente a las empresas debía pertenecer al departamento de Recursos Humanos, al departamento de Seguridad y Salud Ocupacional y/o los encargados de Planta y Bodega.

El segundo perfil de *buyer persona* que se debia encontrar correspondiente a las empresas consultoras, debía ser el encargado de los capacitadores y/o gestión de formaciones. El tercer perfil de *buyer persona* correspondía a las universidades, se buscaban Jefes de carreras afines a la Seguridad y Salud Ocupacional y/o jefe de la carrera de Ingenieria Industrial.

#### *3.1.2.2. Descripción de la Propuesta.*

Debido al problema identificado para la obtención de los datos requeridos, se propuso investigar sobre una herramienta que facilitara de alguna forma la obtencion de los datos necesarios para proseguir con la actividad. La herramienta mas amigable para el uso y que permitía utilizarse hasta cierto punto de manera gratuita era Apollo.io.

Esta herramienta proporciona una gama de herramientas útiles para ayudar a los representantes de la empresa. Cuentan con un Búsqueda Avanzada motor para encontrar contactos rápidamente. Puede ser sincronizado con tu CRM también para aumentar su flujo de trabajo. Algunas de sus ventajas es que contiene una extensión de LinkedIn que también fue de mucha ayuda y su máxima cantidad de contactos almacenados es de doscientos (200). (*Revisión de Apollo.io,* 2021)

Con esta herramienta se logró mejorar la obtencion de datos de los *buyer persona* para proceder con el envío de los correos. Cabe mencionar que, durante el período de práctica se estuvo trabajando con una base de datos de buyer persona de aproximadamente trescientos contactos (300).

La forma en como funciona la herramienta es sencillo gracias al acceso directo que se tiene desde Google Chrome. Anteriormente, se mostró en la **figura 2** Base de Datos - Prospección PIXMA, la cual contiene información específica de cada una de las empresa, universidades y consultoras prospectadas. Entre la información obtenida de cada empresa, se encuentra el sitio web de cada una. Se procedió a ingresar al sitio web por medio de Google Chrome para poder hacer uso de Apollo.io y buscar el *buyer persona* requerido en cada empresa.

No siempre era posible encontrar el *buyer persona*. Muchas veces sí se encontraba el *buyer persona* que se estaba buscando, sin embargo, no se encontraba el correo electrónico disponible. En ese caso, se procedía a contactar a la persona por medio de LinkedIn ya que Apollo.io también cuenta con esta facilidad.

### *3.1.2.3. Impacto de la Propuesta.*

La implementación de la propuesta ha tenido relevancia en cuanto a diferentes aspectos. El beneficio principal es que ha sido posible identificar los *buyer persona* y obtener los correos necesarios. Gracias a esto, se agilizaron los contactos con las empresas para programar reuniones con las personas interesadas y crear el inicio de un negocio prometedor a futuro. Durante el período de práctica, se realizaron seis (6) reuniones exitosas con clientes que se contactaron mediante los correos enviados con los datos obtenidos mediante este proceso explicado.

La **tabla 3** muestra el detalle de los correos enviados desde el 14 de octubre al 17 de diciembre del 2021. El porcentaje del numero de reuniones concretadas fue de 0.76%, y el porcentaje de correos enviados con éxito fue de 87.15%

#### <span id="page-29-0"></span>**Tabla 3** Resultado de correos enviados

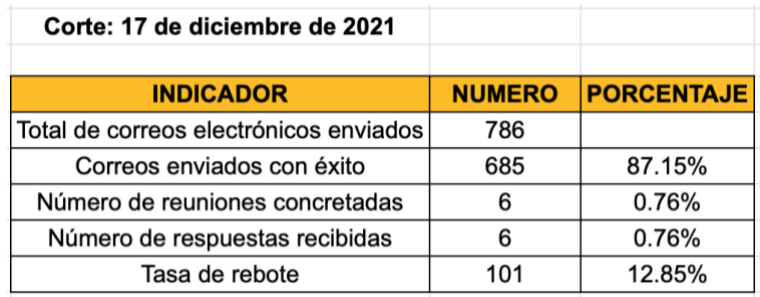

#### **Fuente:** Elaboración Propia

La rapidez para obtener los datos necesarios para esta actividad (*buyer persona*, correos electrónicos, empresas), se puede mejorar aun más ayudándose de la adquisición de una base de datos existente. Siempre existe un margen de riesgo, por ejemplo, que no esté actualizada, que los contactos no estén interesados, también puede ocurrir que los contactos no estén de acuerdo con la forma en que se le contactó.

En adición a lo mencionado, los costos para adquirir una base de datos segmentada según las necesidades se presentan a continuación:

- $\bullet$  1 1,999 contactos, en \$0.1 USD el contacto
- $2,000 3,999$  contactos, en \$0.08 USD el contacto
- $\bullet$  4,000 9,999 contactos, en \$0.0.5 USD el contacto
- $\bullet$  + 10,000 contactos, en \$0.03 USD el contacto

(Sanoja, 2021)

La compra de base de datos puede ser una inversión incierta, sin embargo, se recomienda a la empresa hacer uso de esta alternativa en caso de no contar con la ayuda para realizar la tarea de obtención de los datos necesarios para realizar una actividad.

#### <span id="page-30-1"></span><span id="page-30-0"></span>**3.2. Propuestas de Mejora**

#### **3.2.1. Crear un sistema innovador para agilizar procesos.**

#### *3.2.1.1. Antecedentes.*

PIXDEA actualmente cuenta con tres (3) colaboradores permanentes: Xavier (CEO), Zohar (Diseño de Experiencias) y Francisco (Diseñador). La fuerza laboral aumenta debido a su política, la cual consiste en mantener un programa para practicantes universitarios que aporten sus conocimientos y de igual forma ayuden al crecimiento y desarrollo de la empresa.

Las actividades realizadas por tres (3) o (4) practicantes, muy difícilmente se podrían realizar al momento que estos terminen su práctica, por los tres colaboradores permanentes de la empresa. La agenda de los colaboradores permanentes es bastante apretada y sería muy difícil mantener todas las mejoras y seguimiento de clientes que se logra con la ayuda de los practicantes. Es por eso que deben tener en constante aceptación las pasantías para practicantes y con esto también un sistema que ayude a PIXDEA a llevar un control de las actividades a realizar por cada uno.

Como consecuencia de la agenda apretada, también es difícil al principio del proceso de los practicantes saber cómo realizar las actividades, dudas que se encuentran en el proceso y ayuda necesaria que es normal en este caso. Muchas veces es probable que las actividades se retrasen por falta de información o por respuestas tardías de alguna aprobación o corrección.

#### *3.2.1.2. Descripción de la Propuesta.*

Es por eso que la propuesta principal es junto con el Hub de Unitec, gracias a su espacio tecnológico que ayuda a las StartUps, pueden crear un sistema que mantenga actualizadas las actividades y tareas pendientes a realizar por cada practicante. Este sistema principalmente sería creado para llevar un control de las actividades que se otorguen a los practicantes, de esta forma se estará al tanto de todos los procesos y tareas de cada uno.

No sería conveniente contratar a una persona más debido a los costos elevados que causarían gran impacto en las finanzas de la StartUp. Es importante también que en este sistema se logren generar preguntas frecuentes para que puedan ser atendidas por Xavier o Zohar durante el período de

práctica, al mismo tiempo que se tenga un historial de las dudas formuladas por los practicantes para que sea de ayuda en el futuro.

Otra de las cosas que se pueden innovar mediante el Hub, es el calendario de actividades a realizar por cada practicante y que de esta forma se puedan ir marcando como realizadas y pendientes, se llevaría un mejor control del desempeño de cada uno.

Como una empresa, PIXDEA tiene procesos para poder tener clientes interesados en sus productos, algunos de los procesos o actividades que se realizaron durante la práctica como prospección de clientes, envío de correos, registro de actividades con clientes, entre otras. Cada practicante que ingresa a la empresa, se encuentra un poco desorientado en el tema, por ende, este sistema también puede integrar pequeños resúmenes (videos informativos) como explicación para la realización de cada actividad asignada. De esta forma Xavier y Zohar pueden confiar en que los practicantes tienen las herramientas y conocimientos necesarios para realizar sus actividades.

#### *3.2.1.3. Impacto de la Propuesta.*

El impacto de la propuesta, beneficiaría la empresa y ayudaría a agilizar los procesos y actividades realizadas. Con este sistema, los practicantes podrán conocer los antecedentes de la StartUp, se tendrá un seguimiento más ordenado de los practicantes y aumentaría la productividad de la empresa.

Siempre permanecería la ayuda de los practicantes, los cuales se verían beneficiados teniendo este sistema que les ayuda a llevar un control de las actividades realizadas y las pendientes por realizar. Es importante mencionar que no quiere decir que los colaboradores permanentes en este momento, no estén pendientes de los practicantes, al contrario, ellos hacen su tiempo para poder guiar y resolver las dudas. Sin embargo, les sería de mucha ayuda este método que logra de una u otra forma alivianar su agenda y pendientes que tienen en el día a día. La relación costo/beneficio, es muy buena debido a que solamente se tendrá que considerar un solo costo para una inversión que será de mucho provecho durante mucho tiempo. En comparación con la propuesta anteriormente expuesta que consistía en contratar una persona adicional para mantener un orden y estar pendiente de los practicantes, es mucho menos costosa la creación de un sistema innovador que realice estas funciones.

# <span id="page-32-0"></span>**3.2.2. Implementar Realidad Virtual para el Entrenamiento de los Practicantes.**

#### *3.2.2.1. Antecedentes.*

Esta propuesta surge debido al proceso de adaptación de los practicantes al momento de ingresar a la empresa. En la actualidad, se proporcionan varios documentos, videos y datos importantes que se deben leer y estudiar para poder aprender de PIXDEA y poder conocer mejor su modelo de negocio, su estado actual y sus objetivos a cumplir. Normalmente se necesita al menos dos semanas para poder empaparse bien y conocer lo básico para poder comenzar con los proyectos asignados a cada practicante.

#### *3.2.2.2. Descripción de la Propuesta.*

Según el cono de aprendizaje por Edgar Dale, recordamos el 10% de lo que leemos y el 90% de lo que experimentamos. Lo podemos observar como se muestra en la **figura 9.**

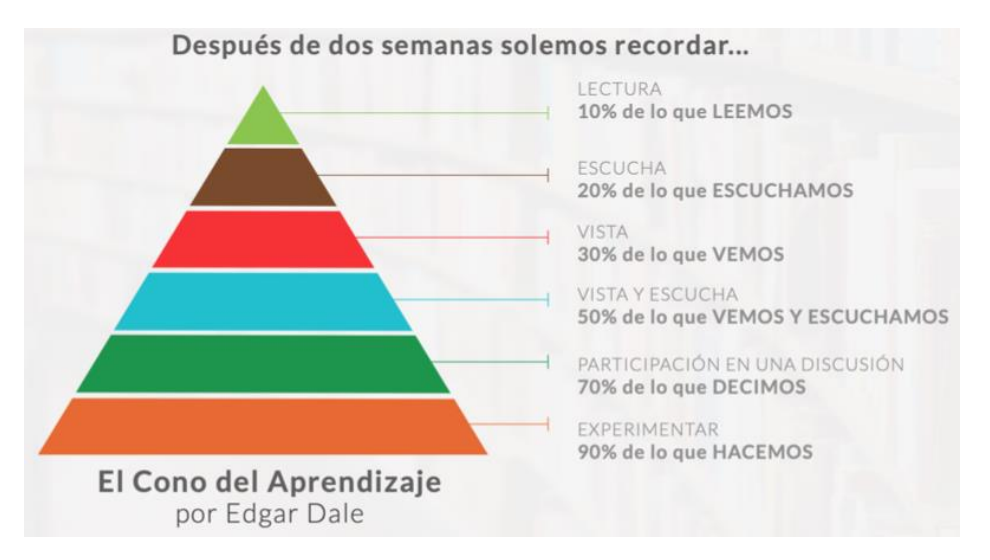

### <span id="page-32-1"></span>**Figura 9** El Cono del Aprendizaje

Debido a esto, se podría implementar su misma herramienta de realidad virtual para realizar un módulo donde se capacite a los practicantes de todo lo necesario para un mejor desempeño durante su período en la empresa. De esta forma sería más eficiente y más fácil la adaptación de cada uno a la empresa.

**Fuente:** *(Pérez Heredia, 2020)*

Consistiría en crear una historia donde se explique la creación de la empresa, la misión, visión y una pequeña descripción del modelo de negocio de PIXDEA. Se puede aprovechar para mostrar clientes importantes, al igual que los proyectos que se han realizado para cada una de las empresas y escuelas.

Para implementar esta propuesta es necesario crear un módulo de realidad virtual con la información importante y ya conocida de la empresa para poder proyectarla a cada uno de los practicantes o nuevos integrantes de la empresa. Teniendo los módulos de realidad virtual terminados y listos para su uso, se procede a realizar las inducciones con los practicantes para que puedan hacer uso de los visores y de esta forma conocer, aprender y comprender mas fácil de qué se trata PIXDEA.

#### *3.2.2.3. Impacto de la Propuesta.*

El impacto obtenido al implementar esta mejora, también es de ayuda para los estudiantes que no conocen de la tecnología y no han experimentado con ella, se les hace mas fácil comprender como funciona y transmitir lo que han experimentado.

Como lo dice Edgar Dale, recordamos el 90% de las experiencias que tenemos, y con la realidad virtual se logra engañar de una forma el cerebro que hace pensar que se está realizando la actividad de forma real, sin embargo, no es así, lo único que se utiliza son los visores y los controles para las manos.

La empresa, se beneficiaría en la reducción del tiempo de aprendizaje y de entrenamiento de los practicantes, el cual se reduciría de dos (2) semanas a una (1) semana. Sería un proceso mas corto de adaptación, y de esta forma se podría aprovechar mas su estadía en PIXDEA. No incurre en costos debido a que la herramienta y la información necesaria para esta mejora está ya a su alcance.

## **4. Capítulo IV**

### <span id="page-34-1"></span><span id="page-34-0"></span>**4.1 Conclusiones**

- Se desarrollaron actividades enriquecedoras para el conocimiento y para realizar los procesos en el desarrollo de un negocio, en las que se analizaban los entornos y aspectos importantes necesarios para el desarrollo de las estrategias y los objetivos de cada actividad.
- Se identificaron propuestas de mejora en PIXDEA, esto permitió la implementación de algunas de las mismas que ayudaron a optimizar los procesos y mejorar el desempeño del negocio, principalmente en el departamento de Desarrollo de Negocio.
- Los correos respoondidos por los buyer persona interesados en el proyecto, engloban un buen porcentaje de respuestas sobre la cantidad de correos enviados. Se lograron concretar seis (6) reuniones durante el proceso, de las cuales, los clientes se mostraron muy interesados y dispuestos a implementar la tecnología en el año entrante.
- La propuesta implementada al principio del período de práctica, facilitó la prospección de clientes y el desarrollo de las actividades siguientes a esta. Con la ayuda de la herramienta Apollo.oi se logró encontrar los correos de los buyer persona identificados.
- Se logró desarrollar e implementar un plan para mantener en constante actualización el blog de la empresa. La información publicada en el blog, está ligada a la información que se comparte por medio del *Email Marketing* y de esta forma igualmente se implementa el *Call to Action.*

## <span id="page-35-0"></span>**4.2 Recomendaciones**

#### <span id="page-35-1"></span>**4.2.1. Recomendaciones para la empresa.**

- Mejorar el proceso de formación para los practicantes que ingresen a la empresa para que puedan retener mas informacion que es necesaria para desarrollar cada una de las actividades que se planifiquen.
- Organizar las actividades y detallar el proceso para realizar con éxito cada una, de esta forma los practicantes estarán mas seguros de lo que tienen que realizar.
- Ejecutar un plan de seguimiento de las actividades que realice cada practicante para obtener resultados mas rapido.
- Mantener un mejor control en el correo electrónico, tanto en los correos directos para la comunicación de las empresas, como los enviados para los primeros contactos.
- Continuar con el cuidado de la página web y el blog, teniendo en cuenta que será la carta de presentación para los clientes.

### **4.2.2. Recomendaciones para la institución.**

- <span id="page-35-2"></span>• Evaluar los temas y cada una de las clases programadas por los docentes, de esta forma no se improvisan las clases y se obtienen mejores resultados en el aprendizaje.
- Mantener las materias y su contenido en constante actualización para impartir los temas mas actuales de la carrera.
- Incorporar mas cursos para los estudiantes de plataformas o herramientas necesarias que se utilizan en las empresas.

### **4.2.3. Recomendaciones para los estudiantes.**

- <span id="page-35-3"></span>• Tomar cursos que agreguen valor a su curriculum afines a la carrera que mejore su desempeño en distintas actividades realizadas en una empresa.
- Investigar las empresas y las opciones para realizar la práctica para poder desarrollar las actividades propias de la carrera de Mercadotecnia y Negocios Internacionales.
- Tratar de mantener un buen índice académico durante la carrera ya que algunas empresas solicitan un rango de índice o comprobante de las clases cursadas.

#### **Bibliografía**

- <span id="page-36-0"></span>*Apollo*. (s/f). GetApp. Recuperado el 17 de noviembre de 2021, de https://www.getapp.es/software/122751/apollo-io
- *Beneficios de tener un Blog para tu empresa*. (2018, diciembre 26). BTODigital Colombia. https://btodigital.com/blog-beneficios-de-tener-uno-para-tu-empresa/
- *Buyer Persona: Qué es y por qué es importante para tu estrategia*. (2021, octubre 3). Blog de Marketing Digital de Resultados. https://www.rdstation.com/es/blog/buyer-persona/
- *El perfil ideal de un Desarrollador de negocio/Desarrollador de ventas*. (s/f). Recuperado el 17 de noviembre de 2021, de https://www.posizionate.com/blog/el-perfil-ideal-de-undesarrollador-de-negocio-desarrollador-de-ventas
- Go to Market: ¿qué es y cómo ejecutar esa estrategia? (2020, septiembre 23). *Rock Content - ES*. https://rockcontent.com/es/blog/go-to-market/
- *Introducción a Mailchimp*. (2021). Mailchimp. https://mailchimp.com/es/help/getting-startedwith-mailchimp/
- Lanza, W. (2020, diciembre 4). Conoce de la empresa hondureña "Pixdea" y el éxito de su fundador. *STN HONDURAS*. https://stnhn.com/conoce-de-la-empresa-hondurena-pixdeay-el-exito-de-su-fundador/
- *Log In | Wix*. (2021). https://users.wix.com/signin
- *Marketing Smarts para las grandes ideas*. (2021). Mailchimp. https://mailchimp.com/es/
- OÜ, P. I. / P. (s/f). *Embudo de ventas: Guía definitiva*. Pipedrive. Recuperado el 18 de noviembre de 2021, de https://www.pipedrive.com/es/blog/embudo-ventas
- Pérez Heredia, D. (2020, octubre 28). *Pirámide de Edgar Dale ¿El gran bulo de la educación?* Canal Educación y Sociedad. https://revistadigital.inesem.es/educacionsociedad/piramide-de-edgar-dale/

*Petrel*. (2021). https://www.petrelca.com/

PIXDEA. (2021). *Inicio*. pixdea. https://www.pixdea.com

- *Qué es prospección de clientes y 5 claves para implementar su estrategia | Zendesk MX*. (s/f). Recuperado el 20 de noviembre de 2021, de https://www.zendesk.com.mx/blog/que-esprospeccion-clientes/
- *¿Qué es y cómo funciona Pipedrive?* (2016, noviembre 23). Postedin. https://www.postedin.com/blog/que-es-y-como-funciona-pipedrive/
- Realidad Virtual, ¿qué es y para qué sirve? ▷ 9 Aplicaciones. (2021, agosto 4). *EDS Robotics*. https://www.edsrobotics.com/blog/realidad-virtual-que-es/
- *Revisión de Apollo.io [2021] Precios / Funciones / Alternativa*. (2021). https://ciroapp.com/es/apollo-io-revisi%C3%B3n/
- Sanoja, J. (2021). *Costos de publicidad en Internet (2021): Google y redes sociales*. https://pencilspeech.com/publicidad-en-internet/
- Seguridad y salud laboral. (2021). En *Wikipedia, la enciclopedia libre*. https://es.wikipedia.org/w/index.php?title=Seguridad\_y\_salud\_laboral&oldid=13882404 6

#### **Glosario**

<span id="page-38-0"></span>**Desarrollador de Negocios:** es aquella persona que se encarga de estudiar el mercado, los clientes, proveedores y establecer relaciones a largo plazo para ampliar el negocio empresarial. (*El perfil ideal de un Desarrollador de negocio/Desarrollador de ventas*, s/f)

**Desarrollador de Ventas:** es aquella persona que se encarga de la investigación, prospección y calificación de los leads para su posterior cierre de la venta. (*El perfil ideal de un Desarrollador de negocio/Desarrollador de ventas*, s/f)

**Go to Market:** es un plan de acción que facilita la inserción de un producto o servicio en el mercado. Se trata de establecer un mapa con los pasos y aspectos clave por los que tu producto debe pasar para alcanzar a tus clientes. ("Go to Market", 2020)

**Buyer Persona:** es la representación ficticia de tu cliente ideal. Está basada en datos reales sobre el comportamiento y las características demográficas de tus clientes, así como en una creación de sus historias personales, motivaciones, objetivos, retos y preocupaciones. (*Buyer Persona*, 2021)

**Seguridad y Salud Ocupacional:** es un área multidisciplinar relacionada con la seguridad, salud y la calidad de vida de las personas en la ocupación. La seguridad y salud ocupacionales también protege toda persona que pueda verse afectada por el ambiente ocupacional. ("Seguridad y salud laboral", 2021)

**Realidad Virtual:** describe al conjunto de tecnologías inmersivas que buscan posicionar al usuario dentro de entornos virtuales simulados por ordenador. ("Realidad Virtual, ¿qué es y para qué sirve?", 2021)

**Prospección de Clientes:** es el conjunto de actividades mediante las cuales una empresa selecciona a sus posibles clientes, también llamados como prospectos, para entrar en contacto con ellos y ofrecer sus productos o servicios. (*Qué es prospección de clientes y 5 claves para implementar su estrategia | Zendesk MX*, s/f)

**Apollo.io:** es una plataforma de participación del cliente que ayuda a las empresas a buscar clientes potenciales, verificar correos electrónicos, administrar la evaluación de clientes potenciales y establecer comunicación por correo electrónico o teléfono. (*Apollo*, s/f)

**Pipedrive:** una potente herramienta para ventas y administración de relaciones con los clientes (CRM), especialmente diseñada para que las PYMES optimicen su gestión de ventas. (*¿Qué es y cómo funciona Pipedrive?*, 2016)

**Embudo de Ventas (Sale Funnel):** es un medidor que estudia instancias de las operaciones de ventas. Es una representación visual de tu prospecto hacia una compra. Se enfoca en el cambio de necesidades y de calidad conforme avanza en su ciclo de compra. (Embudo de Ventas, s/f)

### **Anexos**

## <span id="page-40-1"></span><span id="page-40-0"></span>**Anexo 1.** Plantillas de Mailchimp Elaboradas.

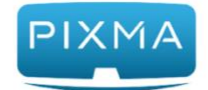

5 Razones para Implementar<br>Realidad Virtual en Nuestro Trabajo

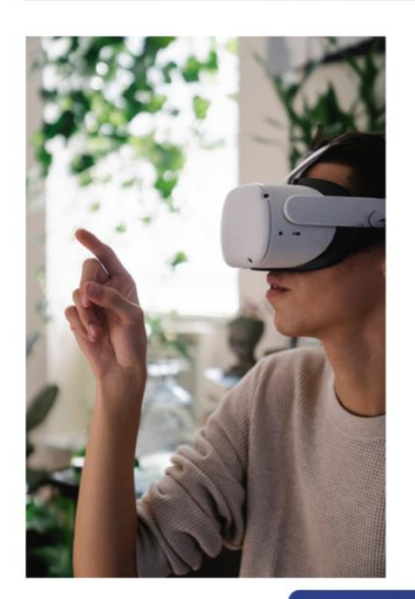

Multinacionales como **Hoteles** Hilton, DHL, Nestlé Purina, Johnson & Johnson Institute, entre otras, están aprovechando la realidad virtual para contratar, formar y retener a sus empleados.

 $\overline{\mathcal{Q}}$ 

A continuación podrás conocer 5 razones por las cuales es necesario que tu empresa comience a considerar la implementación de esta innovadora tecnología y sus beneficios.

**Continuar Leyendo** 

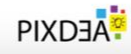

#### View this email in your browser

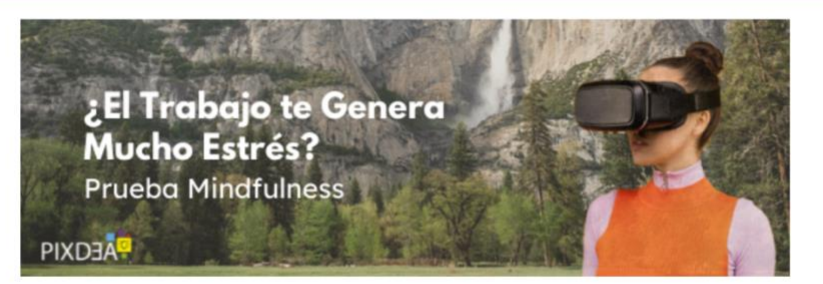

#### **Prueba Mindfulness en Realidad Virtual**

Mindfulness, es una técnica utilizada por los psicólogos que te permite meditar y disminuir la tensión. Las meditaciones se realizan a través de palabras e imágenes, se logra liberar las emociones negativas como el dolor, el estrés y las preocupaciones cotidianas.

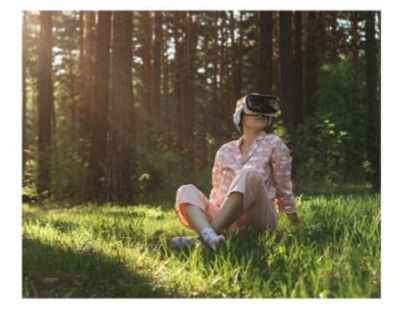

Consiste en colocarte los visores y tu atención se centra solamente en lo que estás observando y el resto es historia...

Conoce las aplicaciones que te pueden pueden ayudar a experimentar Mindfulness.

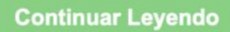

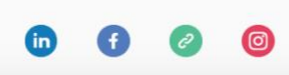

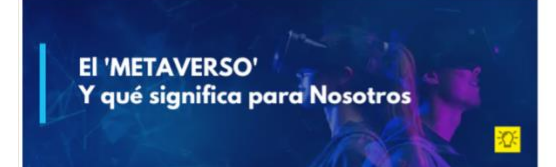

#### El 'METAVERSO' y qué significa para nosotros

La palabra "Metaverso" es uno o más mundos virtuales 3D que son compartidos, interactivos, inmersivos y colaborativos.

Aquí conocerás cómo Facebook ha comenzado a utilizar esta tenología y la importancia que tiene hoy en día.

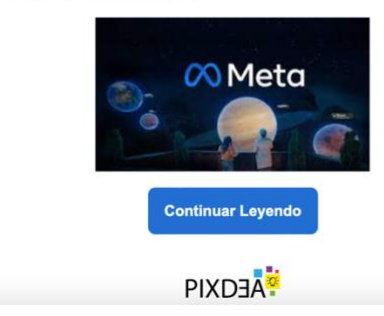

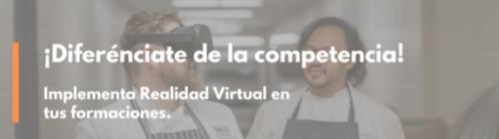

View this email in your browser

#### ¡Diferénciate de la competencia! Implementa Realidad Virtual en tus formaciones.

Cada día surgen nuevas empresas con procesos innovadores y rápidos que amenazan a las grandes empresas con sus bajos costos. Las empresas existentes deben seguir el ritmo de las nuevas condiciones del mercado para seguir siendo competitivas y sobrevivir.

Te presentamos algunos ejemplos de empresas que han implementado las formaciones con realidad virtual.

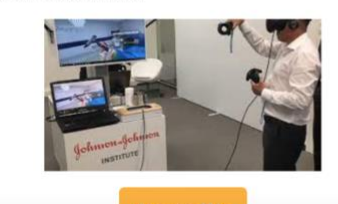

Enable live merge tag info

#### To: \*|FNAME|\* \*|LNAME|\*Recipient's email address

From: Pixdea maria@pixdea.com

Subject: El 'METAVERSO' y qué significa para nosotros.

**Preview Text:** ¡Nadie quiere quedarse atrás si esto se convierte en el futuro de Internet!

#### Enable live merge tag info

To: \*|FNAME|\* \*|LNAME|\* Recipient's email address

From: Pixdea maria@pixdea.com

Subject: ¡Diferénciate de la competencia! Implementa Realidad Virtual

Preview Text: Conoce algunas empresas que implementan procesos de formación con realidad virtual.

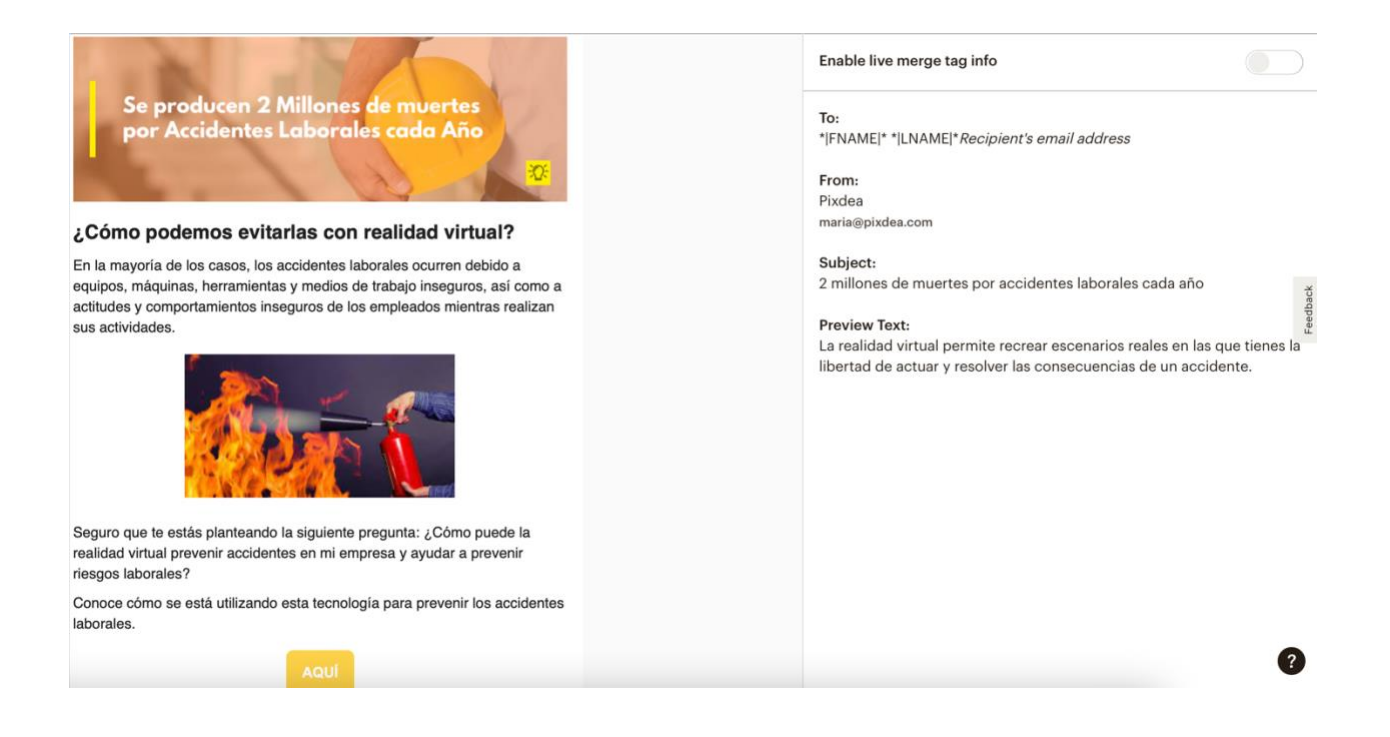

## <span id="page-43-0"></span>**Anexo 2.** Notas para el Blog Elaboradas.

# 5 Razones para Implementar Realidad Virtual en Nuestro Trabajo

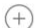

La realidad virtual (VR, por sus siglas en inglés) se posiciona como la tecnología del futuro y se desarrolla cada vez más en el presente. Es un sistema que genera en tiempo real ilusiones de nuevos espacios computarizados, en los que una persona, a través de un dispositivo visual, tiene la sensación de estar y poder funcionar dentro de ellos.

Multinacionales como Hoteles Hilton, DHL, Nestlé Purina, Johnson & Johnson Institute,

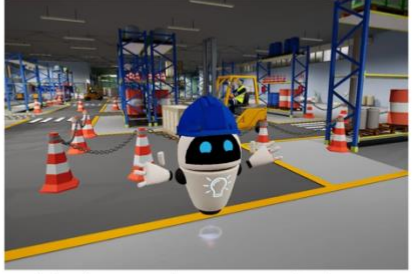

entre otras, están aprovechando la realidad virtual para contratar, formar y retener a sus empleados, ya que permite que puedan comprender mejor las tareas de sus colegas y acelera su aprendizaje en entornos virtuales controlados que les permite aprender y conocer sobre procesos específicos de la compañía sin salir de la oficina.

A continuación podrás conocer 5 razones por las cuales es necesario que tu empresa comience a considerar la implementación de esta innovadora tecnología y sus beneficios.

¿El trabajo te genera mucho estrés? Prueba Mindfulness

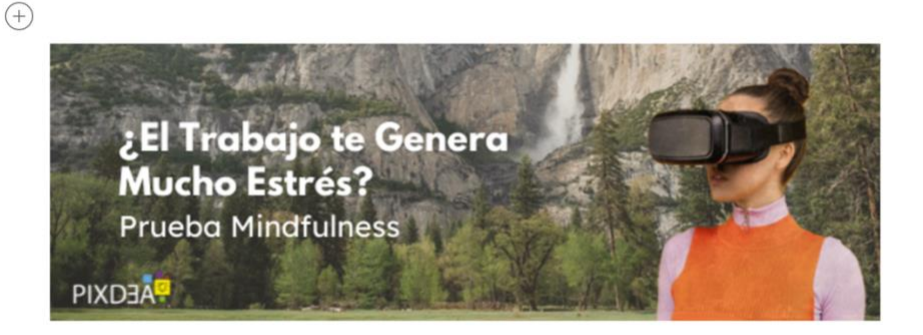

Muchas empresas alrededor del mundo han comenzado a adoptar metodologías y tecnologías para disminuir el nivel de estrés y/o mejorar el estado de ánimo de sus colaboradores.

La combinación de nuevas tecnologías y psicología se ha convertido en una realidad. Imagínate entrar en la sala de descanso de tu oficina - en lugar de hacer café y quejarte del estrés en el trabajo, te pones un casco de realidad virtual y escuchas la voz de un terapeuta que te guía a través de una sesión de meditación, con el

# El 'METAVERSO' y qué significa para nosotros

#### $\oplus$  ¿Qué es el Metaverso?

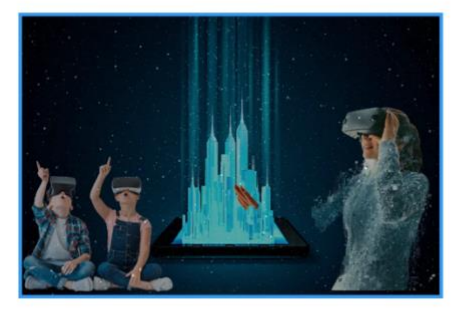

La palabra "Metaverso" representa a uno o más mundos virtuales 3D que son compartidos, interactivos, inmersivos y colaborativos. Así como el universo físico es una colección de mundos interconectados en el espacio, también se puede pensar del metaverso como un grupo de mundos.

Más adelante te explicaremos un poco más acerca del Meta de Facebook, en el cual se pretende utilizar la realidad virtual para todo tipo de actividades, más allá del entretenimiento.

#### ¿Por qué se volvió importante de repente?

El interés por el mundo digital y la realidad aumentada ha resurgido con el tiempo y ahora hay mucho entusiasmo por el Metaverso entre inversionistas y los gigantes tecnológicos. Nadie quiere quedarse atrás si esto se convierte en el futuro de Internet.

## ¡Diferénciate de la competencia! Implementa Realidad Virtual en tus formaciones

 $(+)$ 

Cada día surgen nuevas empresas con procesos innovadores y rápidos que amenazan a las grandes empresas con sus bajos costos. Las empresas existentes deben seguir el ritmo de las nuevas condiciones del mercado para seguir siendo competitivas y sobrevivir.

En este contexto, el departamento de recursos humanos necesita buscar alternativas innovadoras que utilicen la tecnología para lograr un plan de formación diferente que les permita motivar a los empleados e incrementar su compromiso con la empresa.

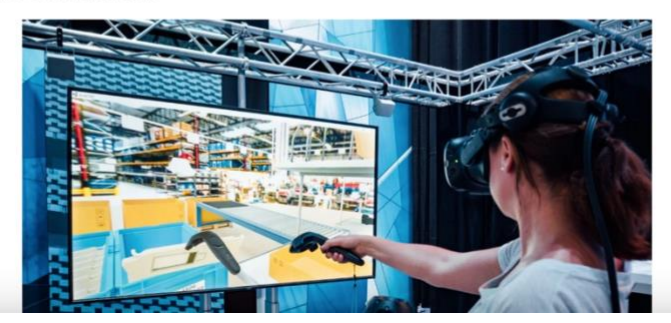

Se producen 2 millones de muertes por accidentes laborales cada año

 $\oplus$  ¿Cómo podemos evitarlos utilizando Realidad Virtual?

La Organización Internacional del Trabajo (OIT) informó que un total de dos millones de trabajadores mueren por enfermedades y accidentes laborales, y esto es solo el comienzo.

En la mayoría de los casos, los accidentes laborales ocurren debido a equipos, máquinas, herramientas y otros medios de trabajo inseguros, así como a actitudes

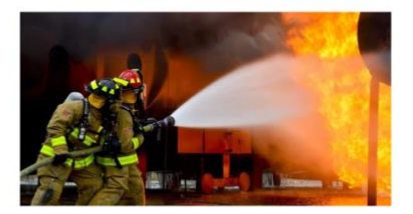

y comportamientos inadecuados por parte de los empleados mientras realizan sus actividades.

Seguro que te estás planteando la siguiente pregunta: ¿Cómo puede la realidad virtual prevenir accidentes en mi empresa y ayudar a prevenir riesgos laborales?

La respuesta es simple, con realidad virtual, ya que permite la recreación de situaciones reales en las que tienes la libertad de actuar y sufrir (virtualmente) las consecuencias de un accidente de trabajo cuando no se toman las medidas preventivas adecuadas.

## <span id="page-46-0"></span>**Anexo 3.** Plantillas de Correos Elaborados.

#### 2 Lic. . ¡Conozca sobre Salud y Seguridad Ocupacional con Realidad Virtual!

Buen día Lic.

Esperamos se encuentre bien, le escribe María Pacheco parte del equipo de PIXDEA.

Socios en (PAIS DE EMPRESA) nos recomendaron su empresa ya que ejercen profesionalmente como Capacitadores en Seguridad y Salud Ocupacional y conociendo la dificultad de la industria en cuanto a la competencia y a la falta de productos innovadores, queremos presentarle PIXMA, la primera plataforma de realidad virtual que le permite mejorar su oferta formativa haciendo uso de tecnología de vanguardia, PIXMA es una herramienta que acelera el aprendizaje y simultáneamente mejora la experiencia de formación en sus clientes y de igual forma es:

- Un factor diferenciador ante competencia
- · Un nuevo servicio para incrementar el ingreso
- · Un programa que mejorará los resultados y la satisfacción de los capacitados

Nos encantaría poder agendar con usted una reunión de 20 minutos y explicarle más a detalle cómo puede implementar PIXMA para la mejora de la oferta en su empresa.

Le invitamos a conocer más:

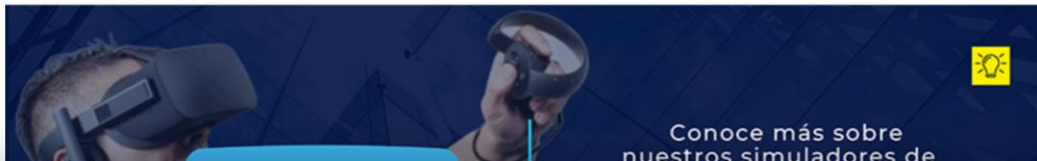

#### 2 Lic. . ¡Conozca sobre Seguridad y Salud Ocupacional con Realidad Virtual! Buen día Lic.

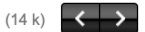

Esperamos se encuentre bien, le escribe María Pacheco parte del equipo de PIXDEA.

Sabemos que en su empresa (NOMBRE) es de vital importancia la seguridad y bienestar de sus colaboradores y conocemos también la dificultad de implementar muchos procesos de capacitación en el tema debido al alto costo y riesgos que presentan los mismos.

Por ello le presentamos PIXMA la primera plataforma de realidad virtual en temas de Seguridad y Salud Ocupacional que le permite mejorar su oferta formativa haciendo uso de tecnología de vanguardia.

PIXMA es una herramienta que acelera el aprendizaje y simultáneamente mejora la experiencia y resultados de formación en sus colaboradores, además podemos resaltar que

- Disminuve los riesgos de accidentes durante formaciones peligrosas.
- · Mejora los resultados de aprendizaje de sus colaboradores.
- Disminuye sus costos en la formación de sus colaboradores.
- · Disminuye los incidentes por mala práctica.

Si bien tenemos estos simuladores ya listos para su uso, si según los retos de negocio de sus empresas asociadas ellos requieren de un entrenamiento en específico, lo podemos desarrollar sin ningún problema, así podrán contar con un centro de formación en realidad virtual con distintos entrenamientos, disponibles 24/7.

Hemos desarrollo formaciones de realidad virtual para el área corporativa con resultados muy efectivos para nuestros clientes como Banco Ficohsa en Honduras, Grupo Modelo en México y Essity a nivel regional, entre otros.

Le comparto a continuación un par de enlaces de interés respecto a nuestros productos corporativos:

- · Caso de Éxito Essity desarrollo de experiencias en realidad virtual para sus departamentos de Innovación y Trade Marketing.
- · PIXMA Conozca sobre nuestros simuladores en seguridad y salud ocupacional.
- · Simulador de Montacargas Desarrollo de Hardware integrado con realidad virtual.

Nos encantaría poder agendar con usted una reunión de 20 minutos y explicarle más a detalle cómo puede implementar PIXMA para la mejora de su empresa.

Le invitamos a conocer más:

 $(433 k)$ 

#### 4 Lic. . ¡Conozca sobre Seguridad y Salud Ocupacional con Realidad Virtual! Buen día Lic.

Esperamos se encuentre bien, le escribe María Pacheco parte del equipo de PIXDEA.

Sabemos que en (nombre de la universidad) es de vital importancia la mejora continua y la innovación en su oferta académica, por ello es nuestra intención presentar PIXMA, la primera plataforma de realidad virtual que le permite mejorar su oferta formativa, haciendo uso de tecnología de vanguardia, PIXMA es una herramienta que acelera el aprendizaje y simultáneamente mejora la experiencia y resultados de formación en sus estudiantes universitarios, además podemos resaltar que:

- · Mejorará la oferta académica de la universidad
- · Posiciona a la universidad como líder tecnológico
- · Mejora los resultados de aprendizaje de sus estudiante

Nos encantaría poder agendar con usted una reunión de 20 minutos y explicarle más a detalle cómo puede implementar PIXMA para la mejora de su universidad.

Le invitamos a conocer más:

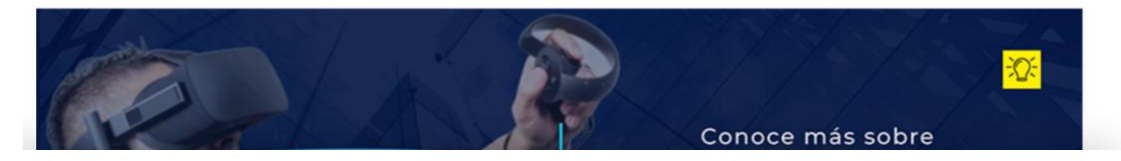

## <span id="page-47-0"></span>**Anexo 4.** Banners para el Blog y Correos.

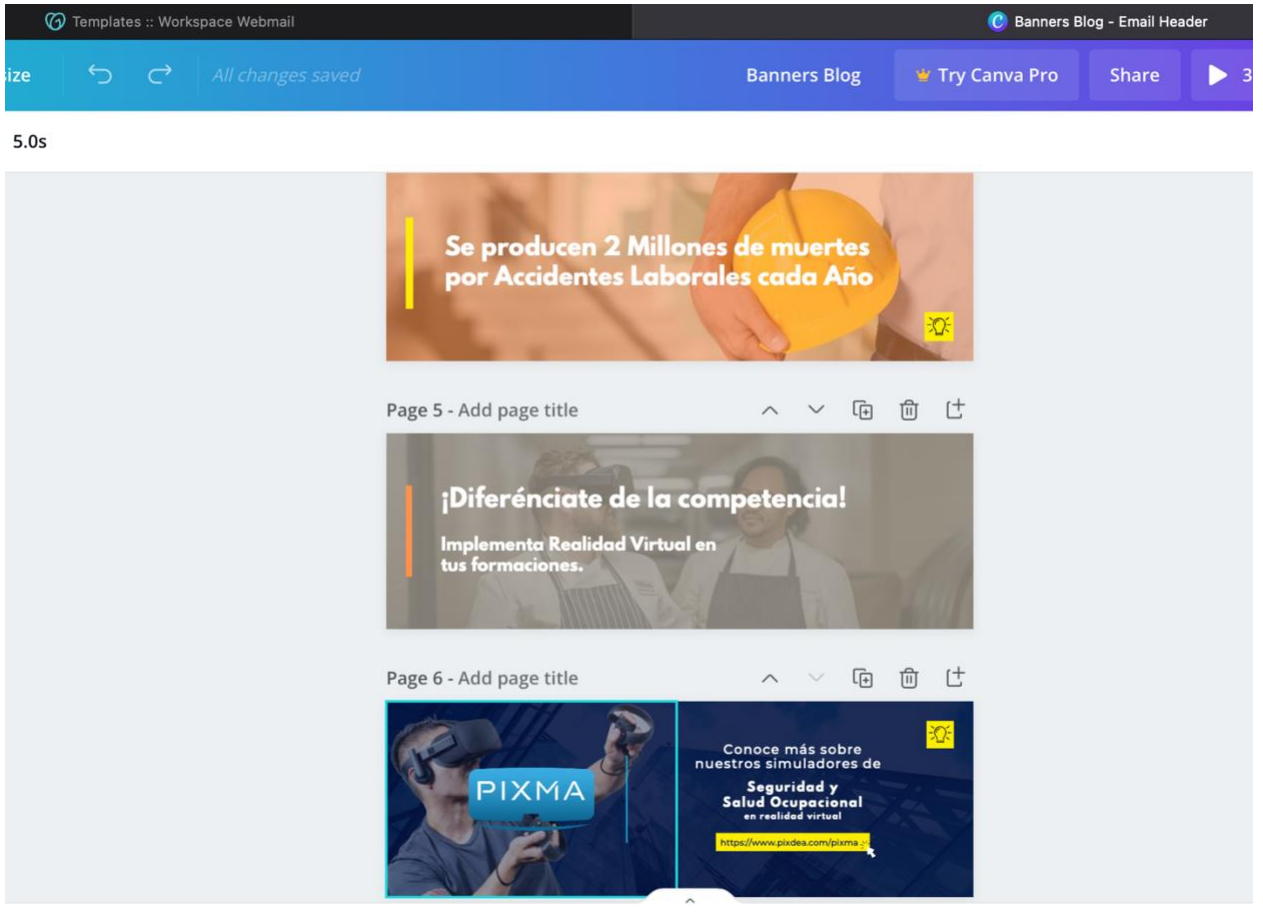

 $(433 k)$   $\leftarrow$ 

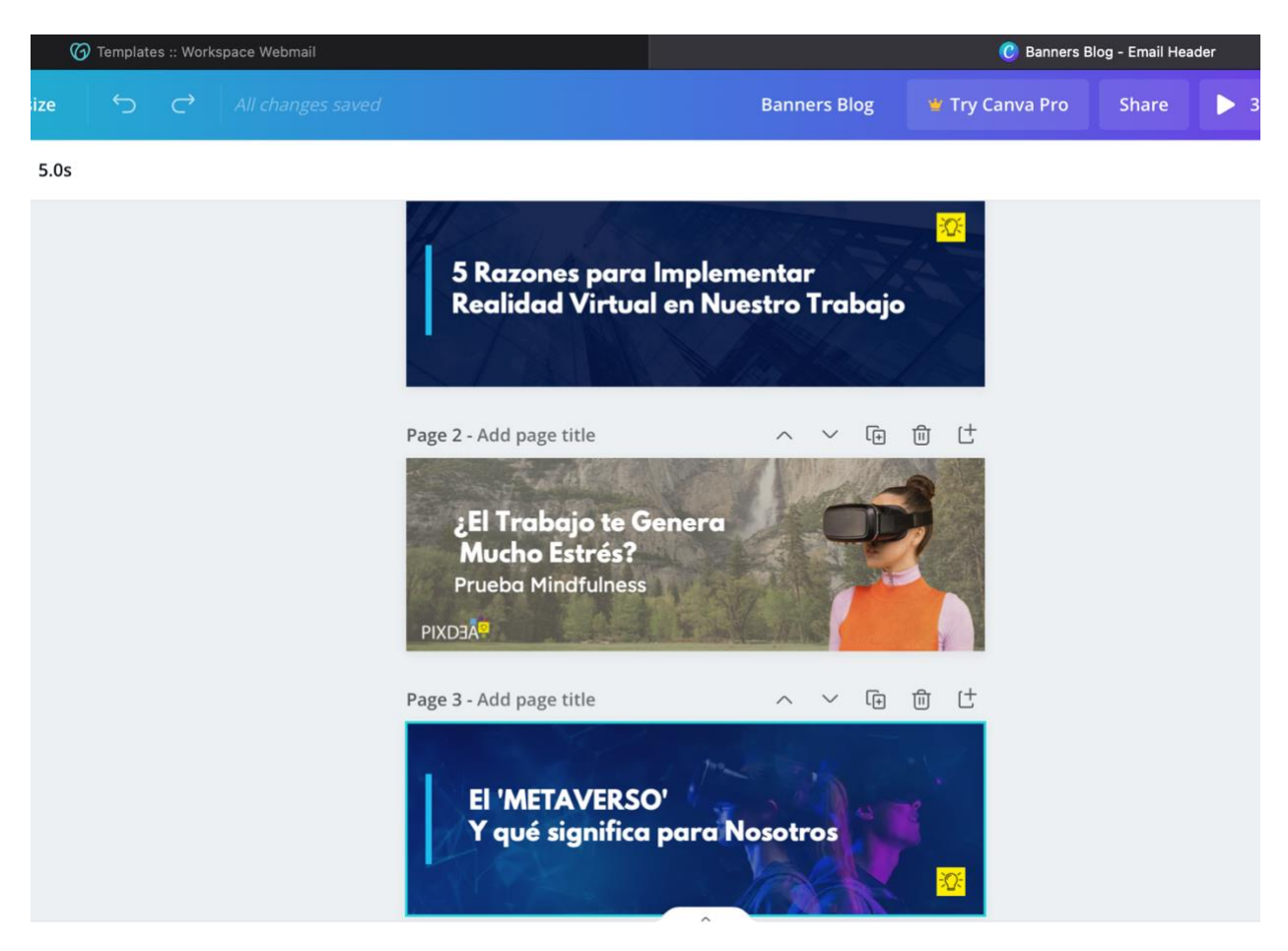

<span id="page-48-0"></span>**Anexo 5.** Captura de actividades y organizaciones registradas en Pipedrive.

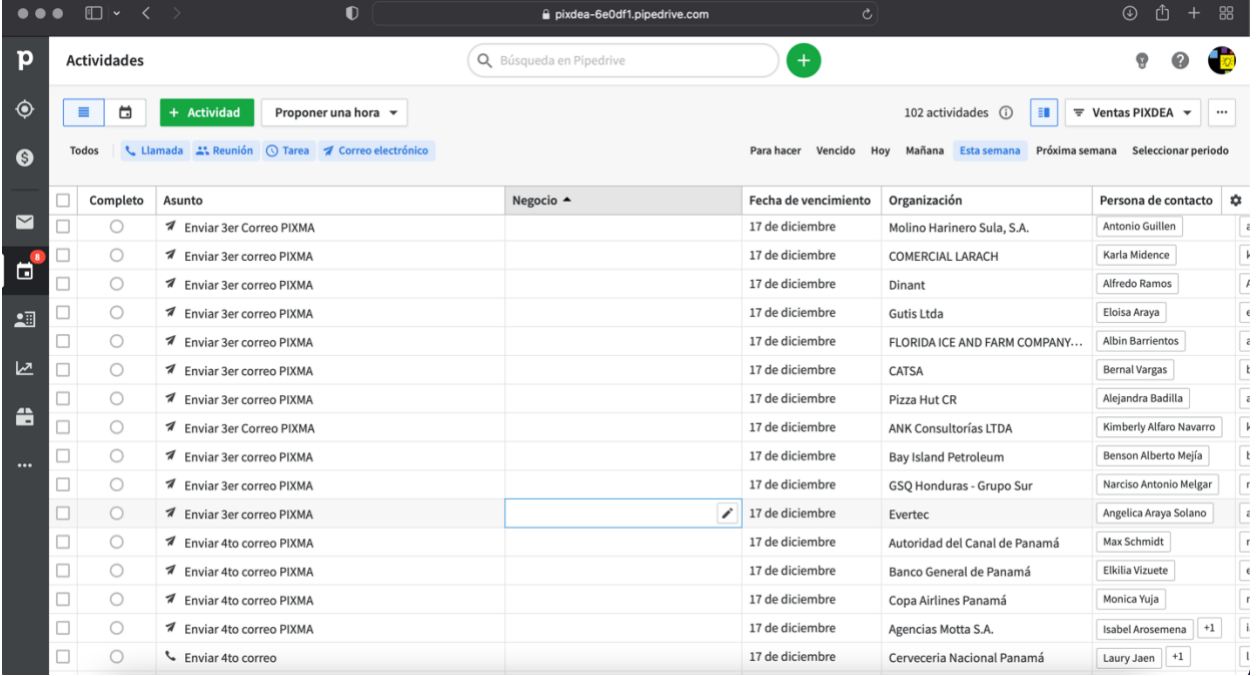

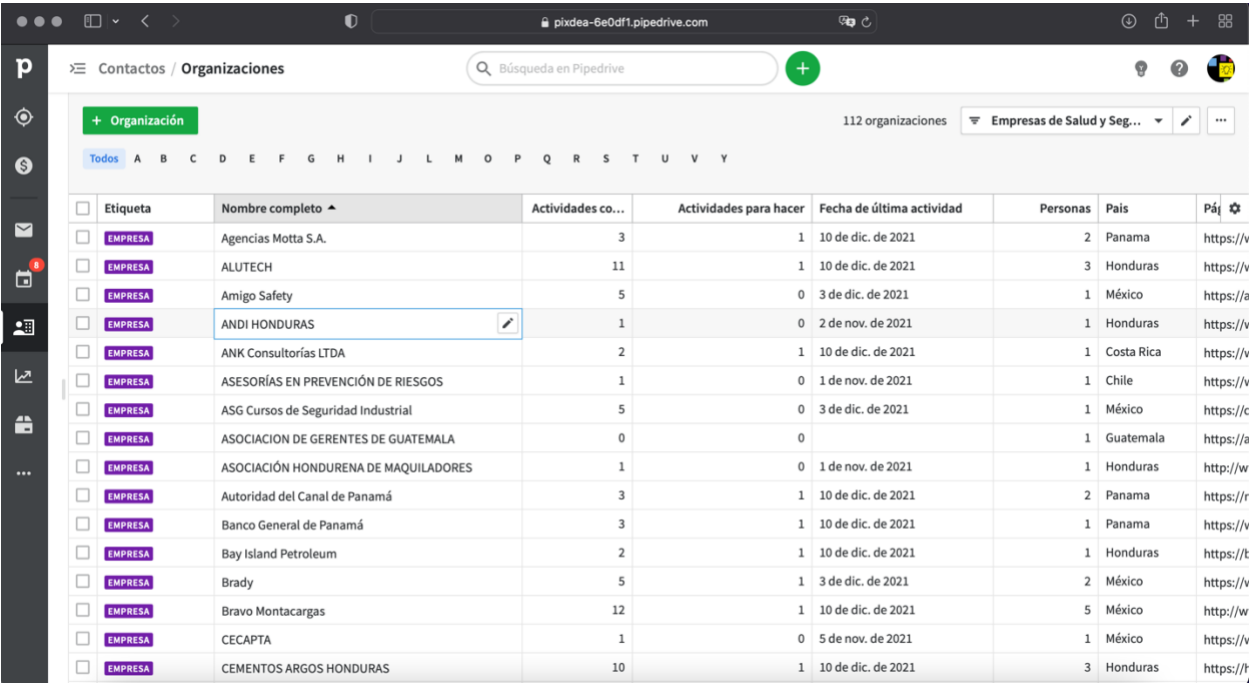

# <span id="page-49-0"></span>**Anexo 6.** Base de datos de los buyer persona.

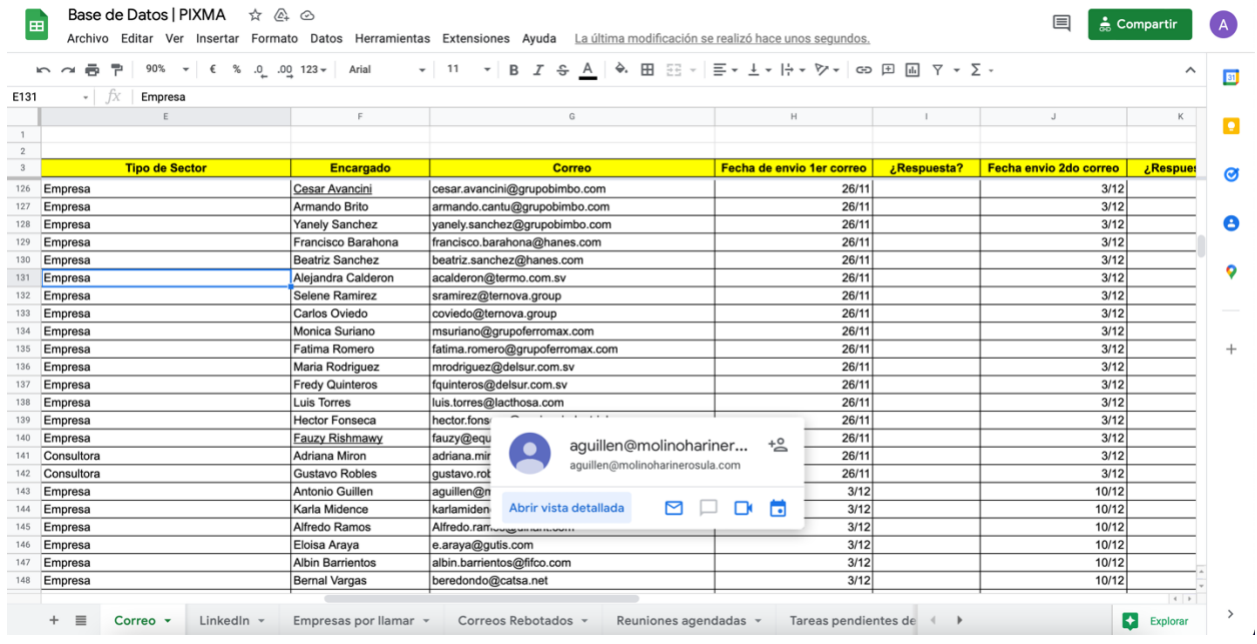

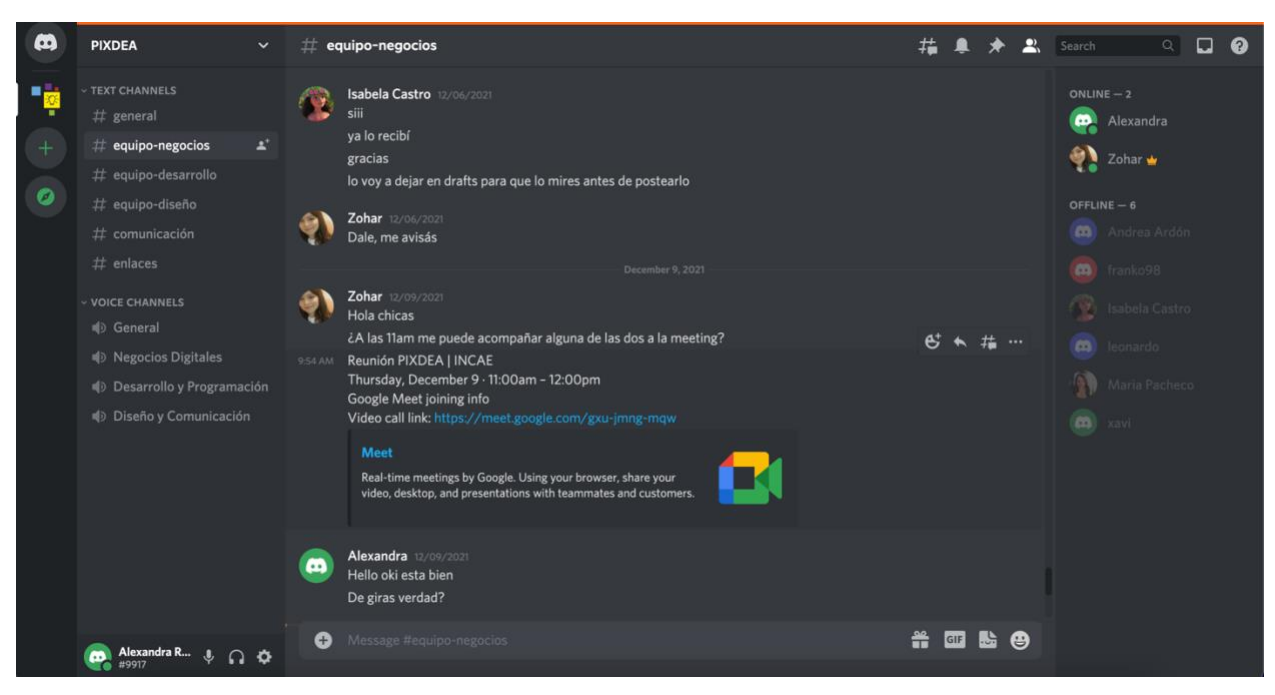

<span id="page-50-1"></span>**Anexo 8.** Representación de herramienta Apollo.io.

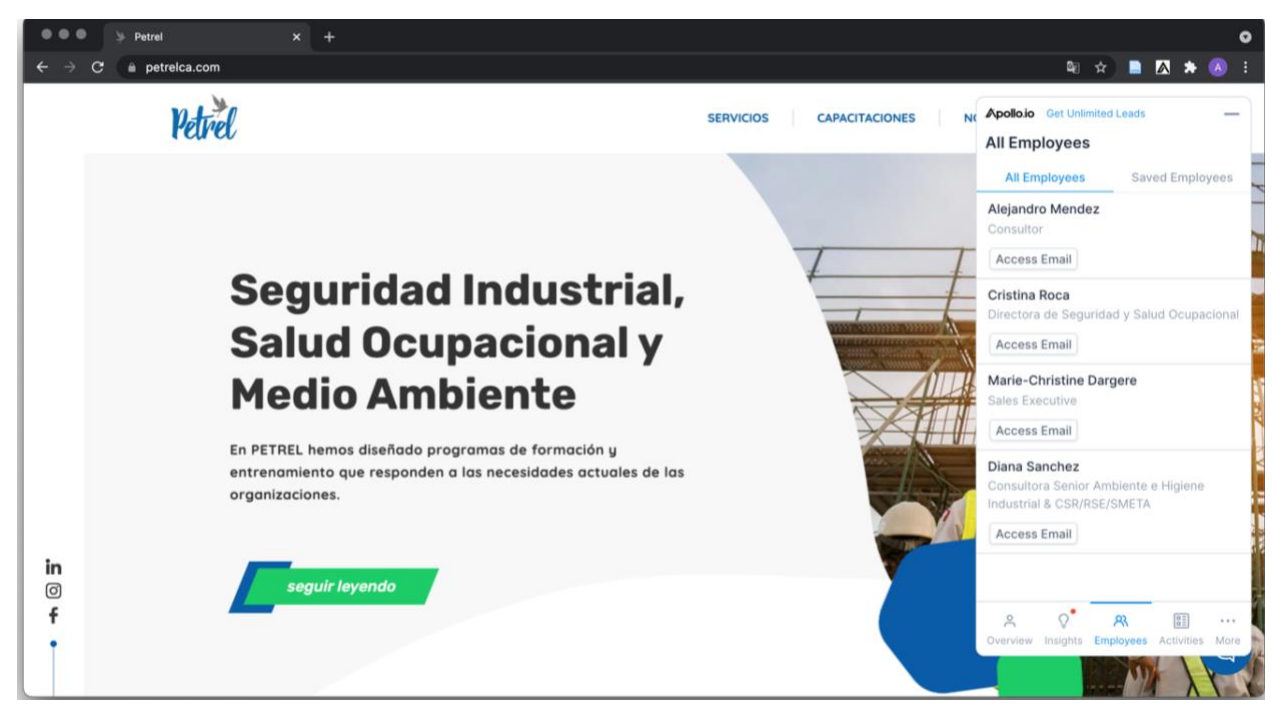

<span id="page-50-0"></span>**Anexo 7.** Medio de comunicación en Discord.

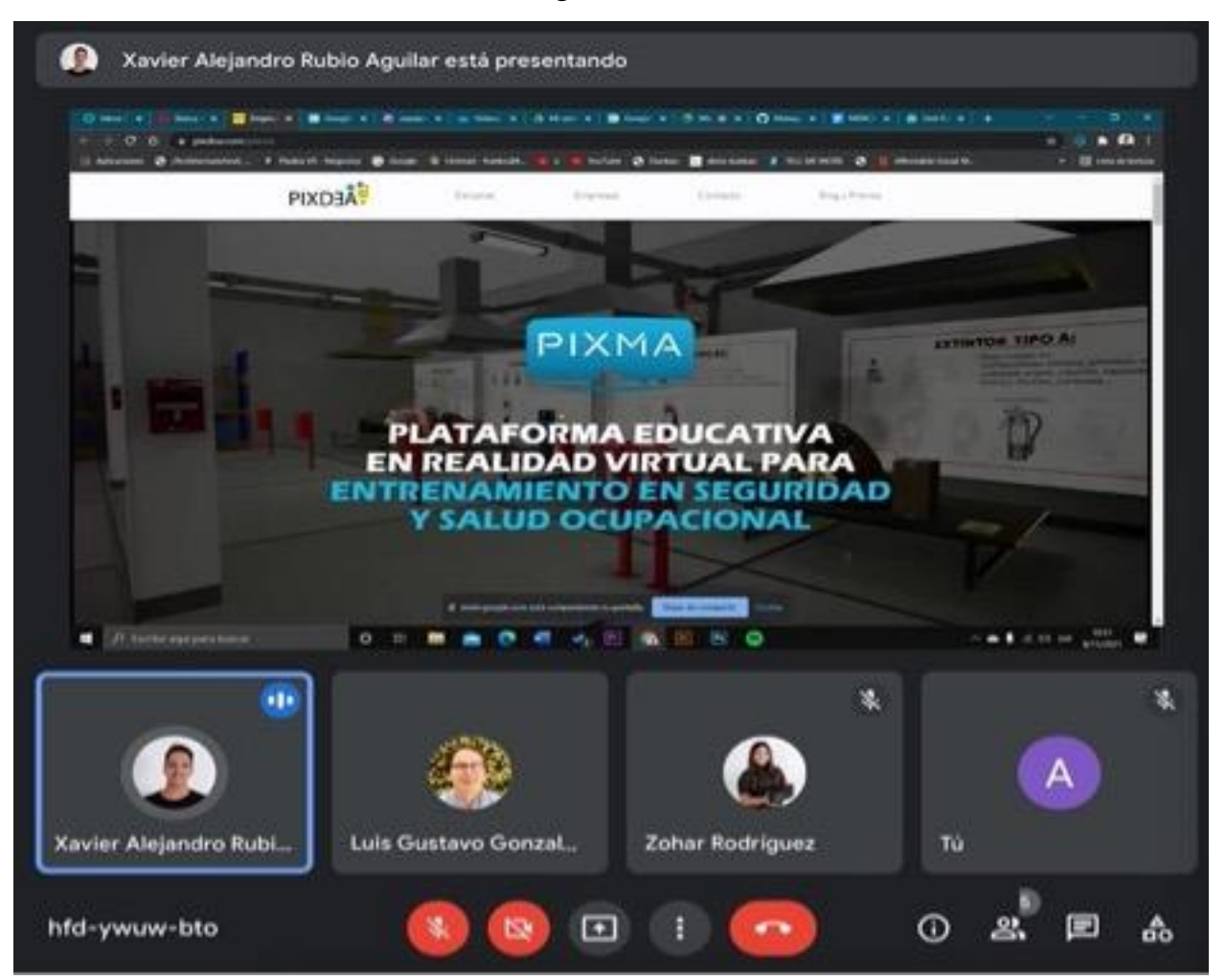

<span id="page-51-0"></span>**Anexo 9.** Reunión con cliente en Google Meet.

Contactos realizados por medio de Email Marketing por la practicante, donde se logró concretar visitas para demostración del servicio en distintas escuelas de San Pedro Sula.

<span id="page-52-0"></span>**Anexo 10.** Visita Escuela Internacional Sampedrana.

**PIXDEA** PIXDEA<sup>:</sup> 653 seguidores 1 semana  $\cdot$   $\circ$ 

La semana pasada visitamos las instalaciones de la Escuela Internacional Sampedrana, donde pudieron experimentar y disfrutar de nuestras experiencias educativas en realidad virtual.

Estamos avanzando en la transformación de la educación en Honduras y Latinoamérica.

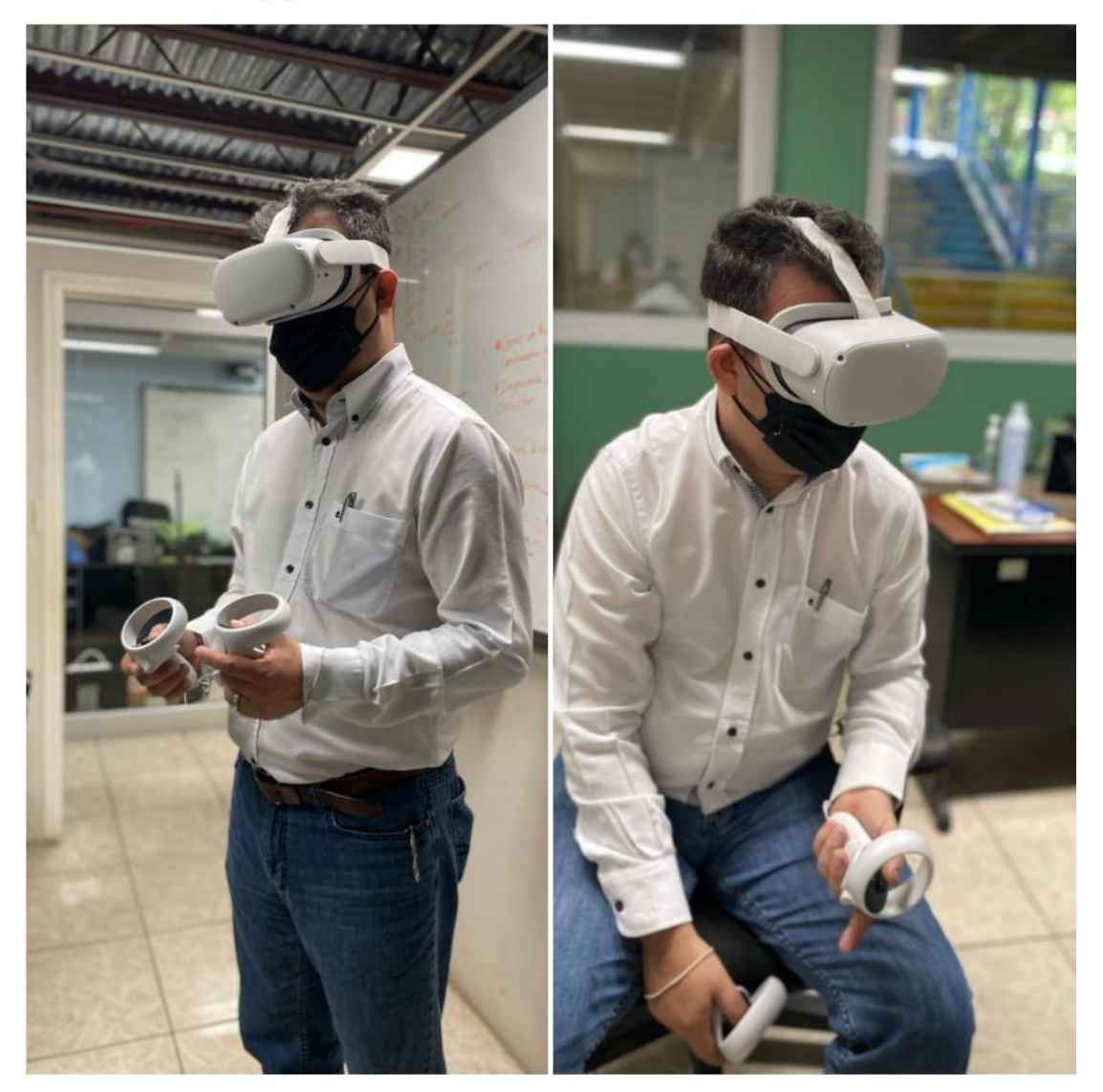

<span id="page-53-0"></span>**Anexo 11.** Visita Institución Educativa Católica La Salle.

**PIXDEA** PIXDEA<br>PIXDEA 653 seguidores 1 semana  $\cdot$   $\bullet$ 

La semana pasada visitamos las instalaciones del la Institución Educativa Católica La Salle, donde pudieron experimentar y disfrutar de nuestras experiencias educativas en realidad virtual.

Estamos avanzando en la transformación de la educación en Honduras y Latinoamérica.

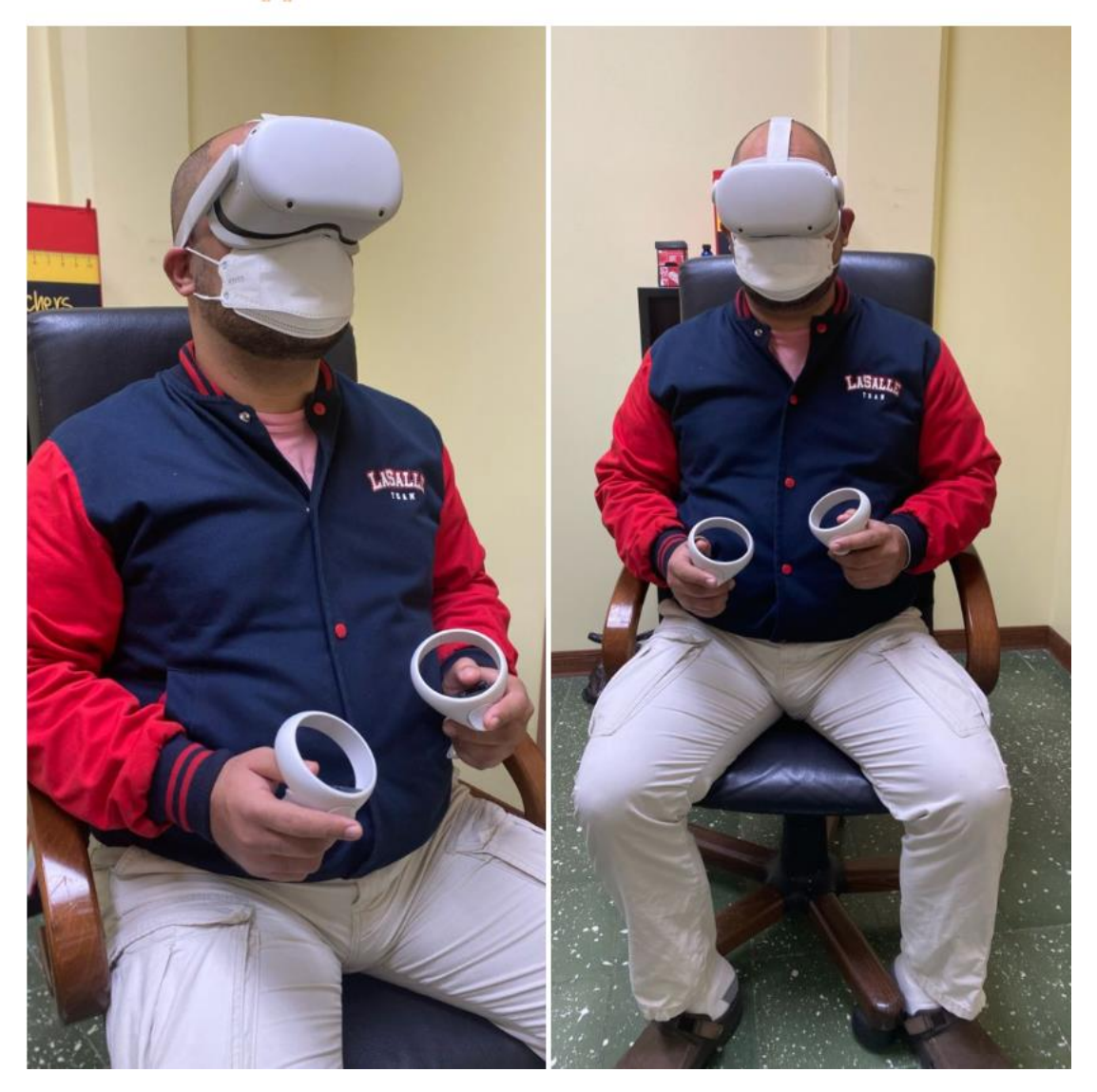

## <span id="page-54-0"></span>**Anexo 12.** Visita Escuela Sagrado Corazón de Jesús

**PIXDEA** PIXDEA<sup>:</sup> 653 seguidores  $5$  días  $\cdot$   $\circ$ 

La semana pasada visitamos las instalaciones del la Escuela Sagrado Corazón de Jesús : donde pudieron experimentar y disfrutar de nuestras experiencias educativas en realidad virtual.

Estamos avanzando en la transformación de la educación en Honduras y Latinoamérica.

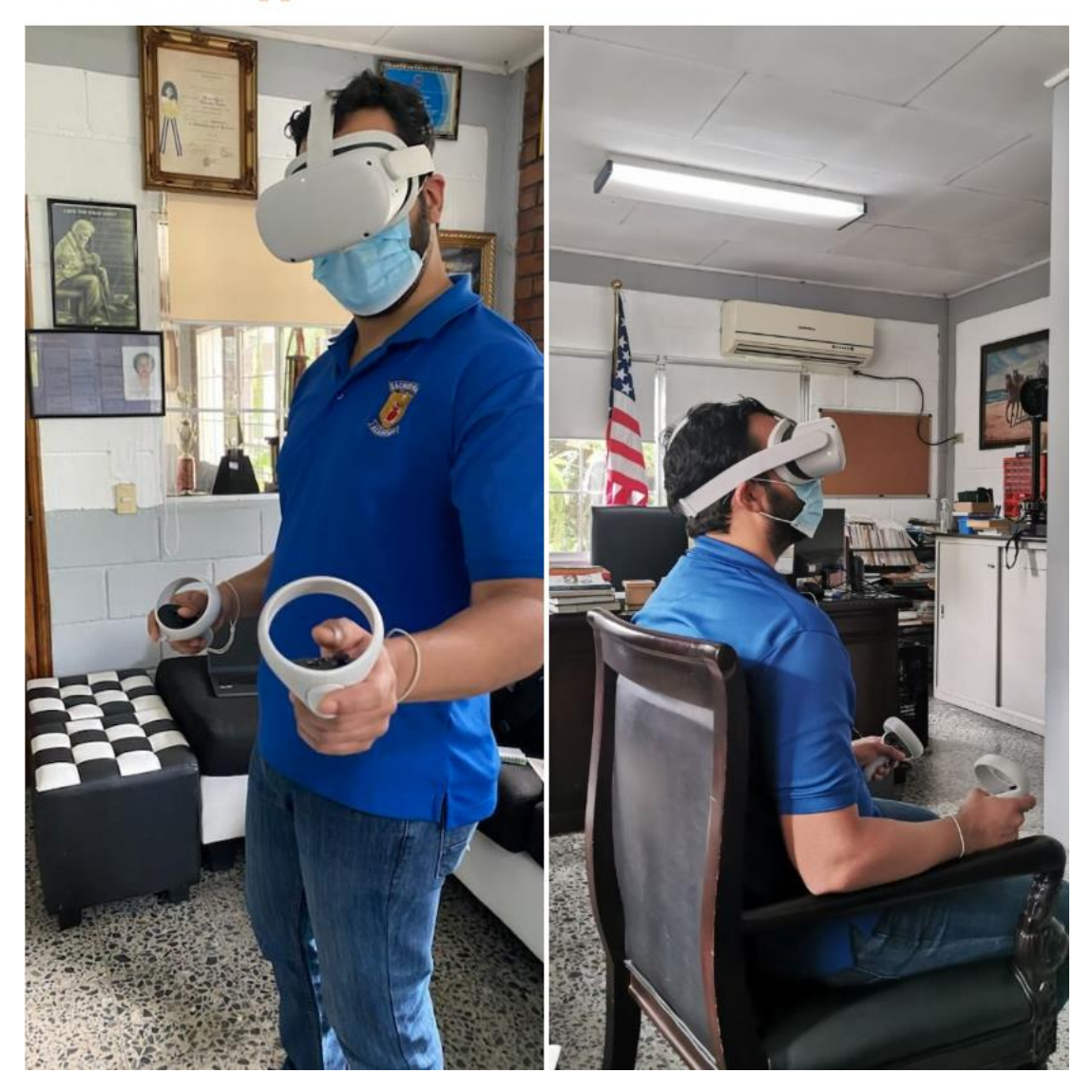